# <span id="page-0-0"></span>**The Idris Tutorial**

*Release 0.9.18*

**The Idris Community**

May 27, 2015

#### **CONTENTS**

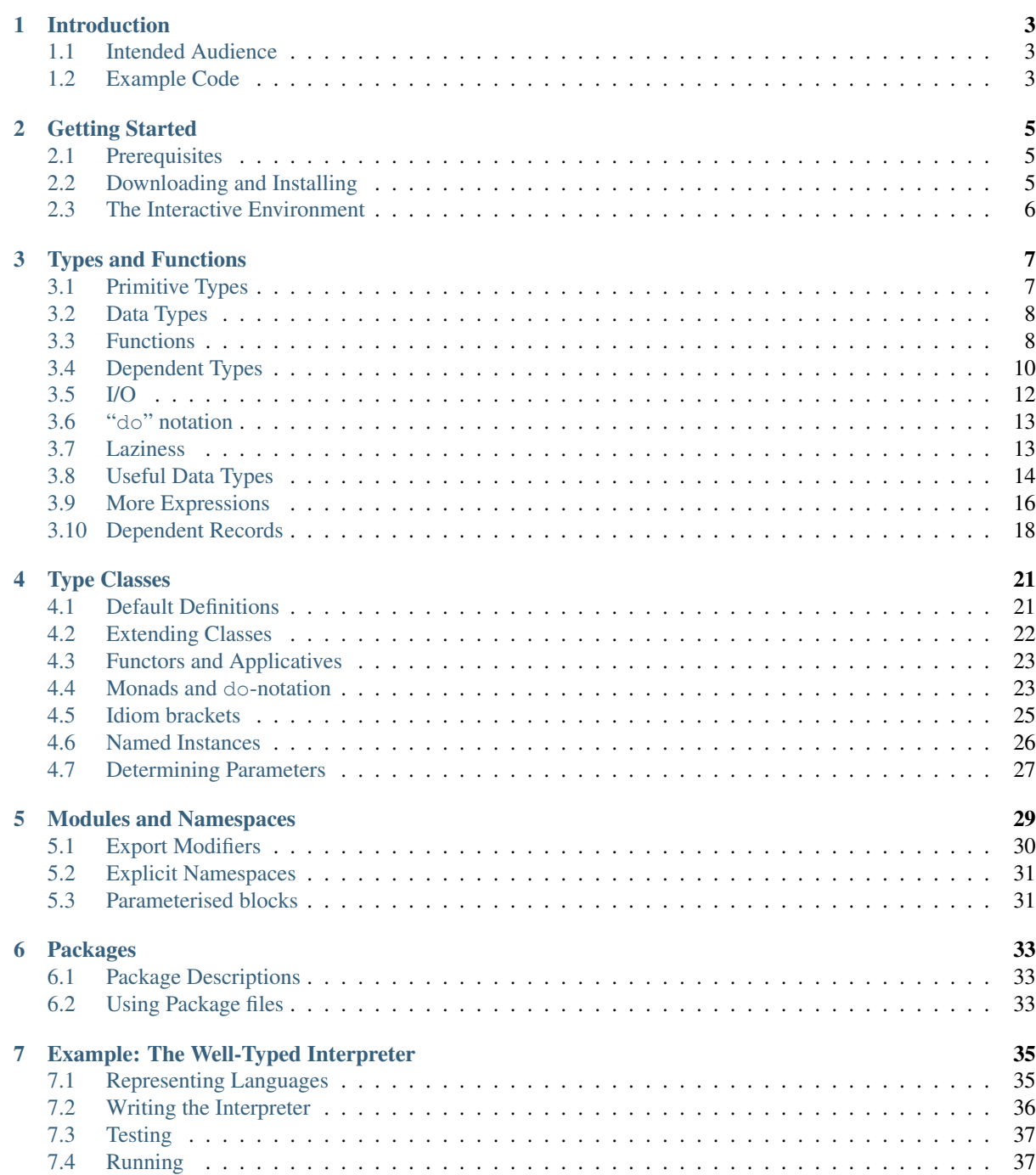

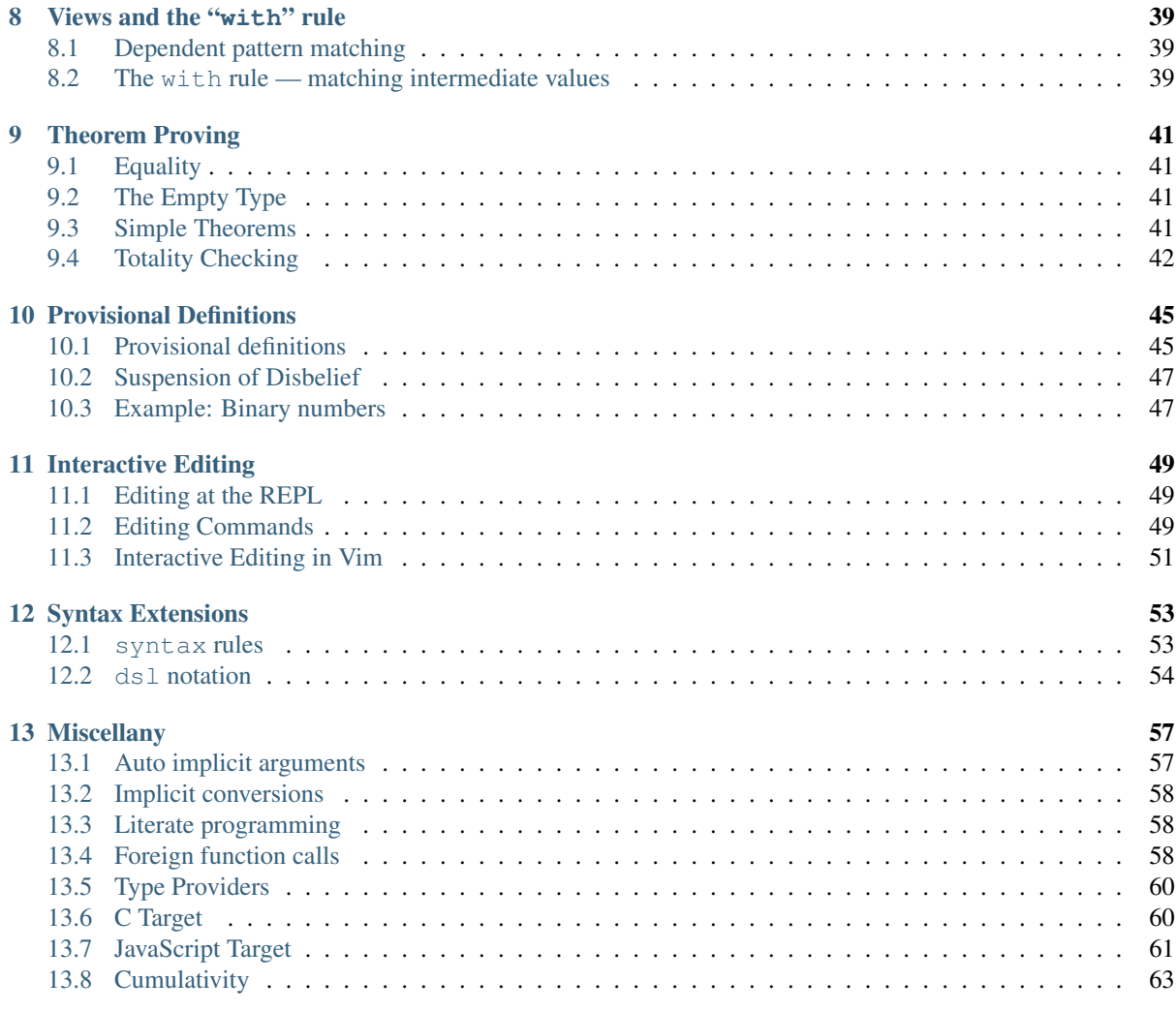

#### [14 Further Reading](#page-68-0) 65

The is the Idris Tutorial. It will teach you about programming in the Idris Language.

Note: The documentation for Idris has been published under the Creative Commons CC0 License. As such to the extent possible under law, *The Idris Community* has waived all copyright and related or neighboring rights to Documentation for Idris.

More information concerning the CC0 can be found online at: <http://creativecommons.org/publicdomain/zero/1.0/>

## **INTRODUCTION**

<span id="page-6-0"></span>In conventional programming languages, there is a clear distinction between *types* and *values*. For example, in [Haskell,](http://www.haskell.org) the following are types, representing integers, characters, lists of characters, and lists of any value respectively:

• Int, Char, [Char], [a]

Correspondingly, the following values are examples of inhabitants of those types:

• 42, 'a', Hello world!, [2,3,4,5,6]

In a language with *dependent types*, however, the distinction is less clear. Dependent types allow types to "depend" on values — in other words, types are a *first class* language construct and can be manipulated like any other value. The standard example is the type of lists of a given length  $\frac{1}{1}$  $\frac{1}{1}$  $\frac{1}{1}$ , Vect n a, where a is the element type and n is the length of the list and can be an arbitrary term.

When types can contain values, and where those values describe properties, for example the length of a list, the type of a function can begin to describe its own properties. Take for example the concatenatation of two lists. This operation has the property that the resulting list's length is the sum of the lengths of the two input lists. We can therefore give the following type to the app function, which concatenates vectors:

app : Vect  $n a \rightarrow$  Vect  $m a \rightarrow$  Vect  $(n + m)$  a

This tutorial introduces Idris, a general purpose functional programming language with dependent types. The goal of the Idris project is to build a dependently typed language suitable for verifiable *systems* programming. To this end, Idris is a compiled language which aims to generate efficient executable code. It also has a lightweight foreign function interface which allows easy interaction with external C libraries.

## <span id="page-6-1"></span>**1.1 Intended Audience**

This tutorial is intended as a brief introduction to the language, and is aimed at readers already familiar with a functional language such as [Haskell](http://www.haskell.org) or [OCaml.](http://ocaml.org) In particular, a certain amount of familiarity with Haskell syntax is assumed, although most concepts will at least be explained briefly. The reader is also assumed to have some interest in using dependent types for writing and verifying systems software.

## <span id="page-6-2"></span>**1.2 Example Code**

This tutorial includes some example code, which has been tested with against Idris. These files are available with the Idris distribution, so that you can try them out easily. They can be found under samples. It is, however, strongly recommended that you type them in yourself, rather than simply loading and reading them.

<span id="page-6-3"></span><sup>&</sup>lt;sup>1</sup> Typically, and perhaps confusingly, referred to in the dependently typed programming literature as "vectors"

## **GETTING STARTED**

## <span id="page-8-1"></span><span id="page-8-0"></span>**2.1 Prerequisites**

Before installing Idris, you will need to make sure you have all of the necessary libraries and tools. You will need:

- A fairly recent Haskell platform. Version 2013.2.0.0 should be sufficiently recent, though it is better to be completely up to date.
- The *GNU Multiple Precision Arithmetic Library* (GMP) is available from MacPorts/Homebrew and all major Linux distributions.

## <span id="page-8-2"></span>**2.2 Downloading and Installing**

The easiest way to install Idris, if you have all of the prerequisites, is to type:

cabal update; cabal install idris

This will install the latest version released on Hackage, along with any dependencies. If, however, you would like the most up to date development version you can find it, as well as build instructions, on GitHub at: [https://github.com/idris-lang/Idris-dev.](https://github.com/idris-lang/Idris-dev)

To check that installation has succeeded, and to write your first Idris program, create a file called hello.idr containing the following text:

```
module Main
main : IO ()
main = putStrLn "Hello world"
```
If you are familiar with Haskell, it should be fairly clear what the program is doing and how it works, but if not, we will explain the details later. You can compile the program to an executable by entering idris hello.idr -o hello at the shell prompt. This will create an executable called hello, which you can run:

```
$ idris hello.idr -o hello
$ ./hello
Hello world
```
Please note that the dollar sign  $\frac{1}{2}$  indicates the shell prompt! Should the Idris executable not be found please ensure that you have added  $\sim$  /. cabal/bin to your \$PATH environment variable. Mac OS X users may find they need to add ~/Library/Haskell/bin instead. Some useful options to the Idris command are:

- $\sim$  prog to compile to an executable called prog.
- --check type check the file and its dependencies without starting the interactive environment.
- --help display usage summary and command line options.

# <span id="page-9-0"></span>**2.3 The Interactive Environment**

Entering idris at the shell prompt starts up the interactive environment. You should see something like the following:

\$ idris

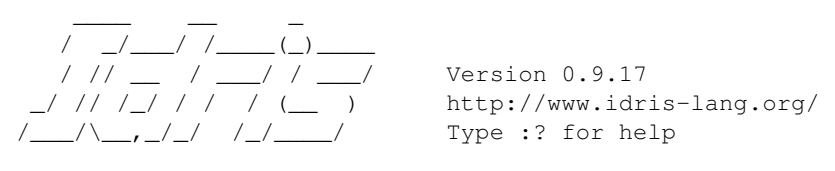

Idris>

This gives a ghci style interface which allows evaluation of, as well as type checking of, expressions; theorem proving, compilation; editing; and various other operations. The command :? gives a list of supported commands. Below, we see an example run in which hello.idr is loaded, the type of main is checked and then the program is compiled to the executable hello. Type checking a file, if successful, creates a bytecode version of the file (in this case hello.ibc) to speed up loading in future. The bytecode is regenerated if the source file changes.

\$ idris hello.idr

 $\frac{1}{2}$  ,  $\frac{1}{2}$  ,  $\frac{1}{2}$  ,  $\frac{1}{2}$  ,  $\frac{1}{2}$ / <u>\_/\_\_\_/ /\_\_\_\_(\_)\_\_\_</u>  $\frac{1}{11}$  /  $\frac{1}{11}$  /

Type checking ./hello.idr \*hello> :t main Main.main : IO () \*hello> :c hello \*hello> :q Bye bye \$ ./hello Hello world

 $\left(\frac{1}{2} / 1 / 1 / 1 \right)$  (\_\_ ) http://www.idris-lang.org/<br>  $\left(\frac{1}{2} / 1 / 1 / 1 \right)$  Type :? for help Type :? for help

# **CHAPTER THREE**

## **TYPES AND FUNCTIONS**

## <span id="page-10-1"></span><span id="page-10-0"></span>**3.1 Primitive Types**

Idris defines several primitive types: Int, Integer and Float for numeric operations, Char and String for text manipulation, and  $P \text{tr}$  which represents foreign pointers. There are also several data types declared in the library, including Bool, with values True and False. We can declare some constants with these types. Enter the following into a file Prims.idr and load it into the Idris interactive environment by typing idris Prims.idr:

```
module Prims
x : Int
x = 42foo : String
foo = "Sausage machine"
bar : Char
bar = 'Z'quux : Bool
quux = False
```
An Idris file consists of an optional module declaration (here module Prims) followed by an optional list of imports and a collection of declarations and definitions. In this example no imports have been specified. However Idris programs can consist of several modules and the definitions in each module each have their own namespace. This is discussed further in Section *[Modules and Namespaces](#page-32-0)*). When writing Idris programs both the order in which definitions are given and indentation are significant. Functions and data types must be defined before use, incidently each definition must have a type declaration, for example see  $x :$  Int, foo : String, from the above listing. New declarations must begin at the same level of indentation as the preceding declaration. Alternatively, a semicolon ; can be used to terminate declarations.

A library module prelude is automatically imported by every Idris program, including facilities for IO, arithmetic, data structures and various common functions. The prelude defines several arithmetic and comparison operators, which we can use at the prompt. Evaluating things at the prompt gives an answer, and the type of the answer. For example:

```
*prims> 6*6+6
42 : Int
*prims> x == 6*6+6True : Bool
```
All of the usual arithmetic and comparison operators are defined for the primitive types. They are overloaded using type classes, as we will discuss in Section *[Type Classes](#page-24-0)* and can be extended to work on user defined types. Boolean expressions can be tested with the if...then...else construct, for example:

\*prims> if  $x = 6 \times 6 + 6$  then "The answer!" else "Not the answer" "The answer!" : String

## <span id="page-11-0"></span>**3.2 Data Types**

Data types are declared in a similar way and with similar syntax to Haskell. Natural numbers and lists, for example, can be declared as follows:

```
data Nat = Z | S Nat - Natural numbers
                                 -- (zero and successor)
data List a = Nil \mid (:,:) a (List a) -- Polymorphic lists
```
The above declarations are taken from the standard library. Unary natural numbers can be either zero  $(Z)$ , or the successor of another natural number (S k). Lists can either be empty  $(Ni1)$  or a value added to the front of another list  $(x : : x s)$ . In the declaration for List, we used an infix operator ::. New operators such as this can be added using a fixity declaration, as follows:

infixr 10 ::

Functions, data constructors and type constructors may all be given infix operators as names. They may be used in prefix form if enclosed in brackets, e.g.  $(::).$  Infix operators can use any of the symbols:

 $:+-*/=$  .?|&><!@\$%^~.

## <span id="page-11-1"></span>**3.3 Functions**

Functions are implemented by pattern matching, again using a similar syntax to Haskell. The main difference is that Idris requires type declarations for all functions, using a single colon : (rather than Haskell's double colon ::). Some natural number arithmetic functions can be defined as follows, again taken from the standard library:

```
-- Unary addition
plus : Nat -> Nat -> Nat
plus Z y = yplus (S k) y = S (plus k y)
-- Unary multiplication
mult : Nat -> Nat -> Nat
mult Z y = Zmult (S k) y = plus y (mult k y)
```
The standard arithmetic operators + and  $\star$  are also overloaded for use by Nat, and are implemented using the above functions. Unlike Haskell, there is no restriction on whether types and function names must begin with a capital letter or not. Function names (plus and mult above), data constructors  $(Z, S, Nil$  and  $::$ ) and type constructors (Nat and List) are all part of the same namespace. We can test these functions at the Idris prompt:

```
Idris> plus (S (S Z)) (S (S Z))
4 : Nat
Idris> mult (S (S (S (S Z))) (plus (S (S (S Z)) (S (S (S Z)))12 : Nat
```
Note: Idris automatically desugars the Nat representation into a more human readable format. The result of plus (S  $(S \t S)$ ) (S  $(S \t S)$ ) is actually  $(S \t S)$  (S  $(S \t S)$ ))) which is the Integer 4. This can be checked at the Idris prompt:

```
Idris> (S (S (S (S Z))))
4 : Nat
```
Like arithmetic operations, integer literals are also overloaded using type classes, meaning that we can also test the functions as follows:

```
Idris> plus 2 2
4 : Nat
```

```
Idris> mult 3 (plus 2 2)
12 : Nat
```
You may wonder, by the way, why we have unary natural numbers when our computers have perfectly good integer arithmetic built in. The reason is primarily that unary numbers have a very convenient structure which is easy to reason about, and easy to relate to other data structures as we will see later. Nevertheless, we do not want this convenience to be at the expense of efficiency. Fortunately, Idris knows about the relationship between Nat (and similarly structured types) and numbers. This means it can optimise the representation, and functions such as plus and mult.

#### **3.3.1 where clauses**

Functions can also be defined *locally* using where clauses. For example, to define a function which reverses a list, we can use an auxiliary function which accumulates the new, reversed list, and which does not need to be visible globally:

```
reverse : List a -> List a
reverse xs = revAcc [] xs where
 revAcc : List a -> List a -> List a
 revAcc acc [] = acc
 revAcc acc (x :: xs) = revAcc (x :: acc) xs
```
Indentation is significant — functions in the where block must be indented further than the outer function.

#### Note: Scope

Any names which are visible in the outer scope are also visible in the where clause (unless they have been redefined, such as xs here). A name which appears only in the type will be in scope in the where clause if it is a *parameter* to one of the types, i.e. it is fixed across the entire structure.

As well as functions, where blocks can include local data declarations, such as the following where MyLT is not accessible outside the definition of foo:

```
foo : Int -> Int
foo x = case isLT of
              Yes \Rightarrow x \times 2No \Rightarrow x \star 4where
        data MyLT = Yes | No
        isLT : MyLT
        isLT = if x < 20 then Yes else No
```
In general, functions defined in a where clause need a type declaration just like any top level function. However, the type declaration for a function f *can* be omitted if:

- f appears in the right hand side of the top level definition
- The type of f can be completely determined from its first application

So, for example, the following definitions are legal:

```
even : Nat -> Bool
even Z = True
even (S k) = odd k whereodd Z = False
 odd (S k) = even k
test : List Nat
test = [c (S 1), c Z, d (S Z)]where c x = 42 + xd y = c (y + 1 + z y)where z w = y + w
```
## <span id="page-13-0"></span>**3.4 Dependent Types**

#### **3.4.1 Vectors**

A standard example of a dependent type is the type of "lists with length", conventionally called vectors in the dependent type literature. They are available as part of the Idris library, by importing Data.Vect, or we can declare them as follows:

data Vect : Nat  $\rightarrow$  Type  $\rightarrow$  Type where Nil : Vect Z a (::) :  $a \rightarrow$  Vect k  $a \rightarrow$  Vect (S k) a

Note that we have used the same constructor names as for List. Ad-hoc name overloading such as this is accepted by Idris, provided that the names are declared in different namespaces (in practice, normally in different modules). Ambiguous constructor names can normally be resolved from context.

This declares a family of types, and so the form of the declaration is rather different from the simple type declarations above. We explicitly state the type of the type constructor Vect — it takes a Nat and a type as an argument, where Type stands for the type of types. We say that Vect is *indexed* over Nat and *parameterised* by Type. Each constructor targets a different part of the family of types. Nil can only be used to construct vectors with zero length, and  $\cdot$ : to construct vectors with non-zero length. In the type of  $\cdot$ :, we state explicitly that an element of type a and a tail of type Vect k a (i.e., a vector of length k) combine to make a vector of length S k.

We can define functions on dependent types such as Vect in the same way as on simple types such as List and Nat above, by pattern matching. The type of a function over Vect will describe what happens to the lengths of the vectors involved. For example, ++, defined as follows, appends two Vect:

```
(++) : Vect n a -> Vect m a -> Vect (n + m) a
(++) Nil ys = ys
(++) (x :: xs) ys = x :: xs ++ ys
```
The type of (++) states that the resulting vector's length will be the sum of the input lengths. If we get the definition wrong in such a way that this does not hold, Idris will not accept the definition. For example:

 $(++)$  : Vect n a  $\rightarrow$  Vect m a  $\rightarrow$  Vect (n + m) a (++) Nil ys = ys  $(++)$  (x :: xs) ys = x :: xs ++ xs -- BROKEN

When run through the Idris type checker, this results in the following:

```
$ idris vbroken.idr --check
vbroken.idr:9:23:When elaborating right hand side of Vect.++:
When elaborating an application of constructor Vect.:::
    Type mismatch between
           Vect (k + k) a (Type of xs + kand
           Vect (plus k m) a (Expected type)
    Specifically:
            Type mismatch between
                   plus k k
            and
                   plus k m
```
This error message suggests that there is a length mismatch between two vectors — we needed a vector of length  $k + m$ , but provided a vector of length  $k + k$ .

#### **3.4.2 The Finite Sets**

Finite sets, as the name suggests, are sets with a finite number of elements. They are available as part of the Idris library, by importing Data.Fin, or can be declared as follows:

```
data Fin : Nat -> Type where
  FZ : Fin (S k)FS: Fin k \rightarrow Fin(S k)
```
From the signature, we can see that this is a type constructor that takes a Nat, and produces a type. So this is not a set in the sense of a collection that is a container of objects, rather it is the canonical set of unnamed elements, as in "the set of 5 elements," for example. Effectively, it is a type that captures integers that fall into the range of zero to  $(n - 1)$  where n is the argument used to instantiate the Fin type. For example, Fin 5 can be thought of as the type of integers between 0 and 4.

Let us look at the constructors in greater detail.

FZ is the zeroth element of a finite set with S k elements; FS n is the n+1th element of a finite set with S k elements. Fin is indexed by a Nat, which represents the number of elements in the set. Since we can't construct an element of an empty set, neither constructor targets Fin Z.

As mentioned above, a useful application of the Fin family is to represent bounded natural numbers. Since the first n natural numbers form a finite set of n elements, we can treat Fin n as the set of integers greater than or equal to zero and less than n.

For example, the following function which looks up an element in a Vect, by a bounded index given as a Fin n, is defined in the prelude:

index : Fin n -> Vect n a -> a index  $FZ$  (x :: xs) = x index  $(FS k)$   $(x :: xs) = index k xs)$ 

This function looks up a value at a given location in a vector. The location is bounded by the length of the vector (n in each case), so there is no need for a run-time bounds check. The type checker guarantees that the location is no larger than the length of the vector, and of course no less than zero.

Note also that there is no case for Nil here. This is because it is impossible. Since there is no element of Fin Z, and the location is a Fin n, then n can not be Z. As a result, attempting to look up an element in an empty vector would give a compile time type error, since it would force n to be Z.

#### **3.4.3 Implicit Arguments**

Let us take a closer look at the type of index:

```
index : Fin n \rightarrow Vect n a \rightarrow a
```
It takes two arguments, an element of the finite set of n elements, and a vector with n elements of type a. But there are also two names, n and a, which are not declared explicitly. These are *implicit* arguments to index. We could also write the type of index as:

index : {a:Type}  $\rightarrow$  {n:Nat}  $\rightarrow$  Fin n  $\rightarrow$  Vect n a  $\rightarrow$  a

Implicit arguments, given in braces {} in the type declaration, are not given in applications of index; their values can be inferred from the types of the Fin n and Vect n a arguments. Any name beginning with a lower case letter which appears as a parameter or index in a type declaration, but which is otherwise unbound, will be automatically bound as an implicit argument. Implicit arguments can still be given explicitly in applications, using {a=value} and {n=value}, for example:

index {a=Int} {n=2} FZ (2 :: 3 :: Nil)

In fact, any argument, implicit or explicit, may be given a name. We could have declared the type of index as:

index :  $(i:Fin n) \rightarrow (xs:Vect n a) \rightarrow a$ 

It is a matter of taste whether you want to do this — sometimes it can help document a function by making the purpose of an argument more clear.

#### **3.4.4 "using" notation**

Sometimes it is useful to provide types of implicit arguments, particularly where there is a dependency ordering, or where the implicit arguments themselves have dependencies. For example, we may wish to state the types of the implicit arguments in the following definition, which defines a predicate on vectors:

```
data Elem : a \rightarrow Vect n a \rightarrow Type where
     Here : \{x:a\} \rightarrow \{xs:\text{Vect } n a\} \rightarrow \text{Element } x (x :: xs)There : \{x,y:a\} \rightarrow \{xs:\text{Vect } n a\} \rightarrow \text{Elem } x xs \rightarrow \text{Elem } x (y :: xs)
```
An instance of Elem  $x$  xs states that x is an element of xs. We can construct such a predicate if the required element is Here, at the head of the vector, or There, in the tail of the vector. For example:

```
testVec : Vect 4 Int
testVec = 3 :: 4 :: 5 :: 6 :: Nil
inVect : Elem 5 testVec
inVect = There (There Here)
```
If the same implicit arguments are being used a lot, it can make a definition difficult to read. To avoid this problem, a using block gives the types and ordering of any implicit arguments which can appear within the block:

```
using (x:a, y:a, xs:Vect n a)
  data Elem : a \rightarrow Vect n a \rightarrow Type where
     Here : Elem x (x :: xs)
     There : Elem x xs \rightarrow Elem x (y :: xs)
```
#### **3.4.5 Note: Declaration Order and mutual blocks**

In general, functions and data types must be defined before use, since dependent types allow functions to appear as part of types, and their reduction behaviour to affect type checking. However, this restriction can be relaxed by using a mutual block, which allows data types and functions to be defined simultaneously:

```
mutual
  even : Nat -> Bool
  even Z = True
  even (S k) = odd k
  odd : Nat -> Bool
  odd Z = False
 odd (S k) = even k
```
In a mutual block, first all of the type declarations are added, then the function bodies. As a result, none of the function types can depend on the reduction behaviour of any of the functions in the block.

## <span id="page-15-0"></span>**3.5 I/O**

Computer programs are of little use if they do not interact with the user or the system in some way. The difficulty in a pure language such as Idris — that is, a language where expressions do not have side-effects — is that I/O is inherently side-effecting. Therefore in Idris, such interactions are encapsulated in the type IO:

data IO a -- IO operation returning a value of type a

We'll leave the definition of  $\text{IO}$  abstract, but effectively it describes what the I/O operations to be executed are, rather than how to execute them. The resulting operations are executed externally, by the run-time system. We've already seen one IO program:

```
main : IO ()
main = putStrLn "Hello world"
```
The type of put  $StrLn$  explains that it takes a string, and returns an element of the unit type () via an I/O action. There is a variant put  $\text{St } r$  which outputs a string without a newline:

putStrLn : String -> IO () putStr : String -> IO ()

We can also read strings from user input:

getLine : IO String

A number of other I/O operations are defined in the prelude, for example for reading and writing files, including:

```
data File -- abstract
data Mode = Read | Write | ReadWrite
openFile : String -> Mode -> IO File
closeFile : File -> IO ()
fread : File -> IO String
fwrite : File -> String -> IO ()
feof : File -> IO Bool
readFile : String -> IO String
```
## <span id="page-16-0"></span>**3.6 "do" notation**

I/O programs will typically need to sequence actions, feeding the output of one computation into the input of the next. IO is an abstract type, however, so we can't access the result of a computation directly. Instead, we sequence operations with do notation:

```
greet : IO ()
greet = do putStr "What is your name? "
           name <- getLine
           putStrLn ("Hello " ++ name)
```
The syntax  $x \le -i$  iovalue executes the I/O operation iovalue, of type IO a, and puts the result, of type a into the variable x. In this case, getLine returns an IO String, so name has type String. Indentation is significant — each statement in the do block must begin in the same column. The return operation allows us to inject a value directly into an IO operation:

return : a -> IO a

As we will see later, do notation is more general than this, and can be overloaded.

#### <span id="page-16-1"></span>**3.7 Laziness**

Normally, arguments to functions are evaluated before the function itself (that is, Idris uses *eager* evaluation). However, this is not always the best approach. Consider the following function:

ifThenElse : Bool  $\rightarrow$  a  $\rightarrow$  a  $\rightarrow$  a; ifThenElse True  $t e = t$ ; ifThenElse False t e = e;

This function uses one of the  $\pm$  or  $\epsilon$  arguments, but not both (in fact, this is used to implement the if...then...else construct as we will see later. We would prefer if *only* the argument which was used was evaluated. To achieve this, Idris provides a Lazy data type, which allows evaluation to be suspended:

```
data Lazy : Type -> Type where
      Delay : \text{(val : a)} \rightarrow \text{Lazy a}
```
Force : Lazy a -> a

A value of type Lazy a is unevaluated until it is forced by Force. The Idris type checker knows about the Lazy type, and inserts conversions where necessary between Lazy a and a, and vice versa. We can therefore write ifThenElse as follows, without any explicit use of Force or Delay:

```
ifThenElse : Bool -> Lazy a -> Lazy a -> a;
ifThenElse True t e = t;
ifThenElse False t e = e;
```
#### <span id="page-17-0"></span>**3.8 Useful Data Types**

Idris includes a number of useful data types and library functions (see the libs/ directory in the distribution). This chapter describes a few of these. The functions described here are imported automatically by every Idris program, as part of Prelude.idr.

#### **3.8.1 List and Vect**

We have already seen the List and Vect data types:

```
data List a = Nil | (:; ) a (List a)data Vect : Nat \rightarrow Type \rightarrow Type where
   Nil : Vect Z a
   (::): a \rightarrow Vect k a -> Vect (S k) a
```
Note that the constructor names are the same for each — constructor names (in fact, names in general) can be overloaded, provided that they are declared in different namespaces (see Section *[Modules and Namespaces](#page-32-0)*), and will typically be resolved according to their type. As syntactic sugar, any type with the constructor names Nil and :: can be written in list form. For example:

```
• [] means Nil
```
•  $[1, 2, 3]$  means  $1 :: 2 :: 3 :: 3$ 

The library also defines a number of functions for manipulating these types. map is overloaded both for List and Vect and applies a function to every element of the list or vector.

```
map : (a \rightarrow b) \rightarrow List a \rightarrow List b
map f [] = []
map f(x:: xs) = f(x :: map f xs)map : (a \rightarrow b) \rightarrow Vect n a \rightarrow Vect n b
map f \mid \mid = \mid]
map f(x :: xs) = f(x :: map f xs)
```
For example, given the following vector of integers, and a function to double an integer:

```
intVec : Vect 5 Int
intVec = [1, 2, 3, 4, 5]double : Int -> Int
double x = x * 2
```
the function map can be used as follows to double every element in the vector:

\*usefultypes> show (map double intVec) "[2, 4, 6, 8, 10]" : String

You'll find these examples in usefultypes.idr in the examples/ directory. For more details of the functions available on List and Vect, look in the library files:

- libs/prelude/Prelude/List.idr
- libs/base/Data/List.idr
- libs/base/Data/Vect.idr
- libs/base/Data/VectType.idr

Functions include filtering, appending, reversing, and so on. Also remember that Idris is still in development, so if you don't see the function you need, please feel free to add it and submit a patch!

#### **3.8.2 Aside: Anonymous functions and operator sections**

There are actually neater ways to write the above expression. One way would be to use an anonymous function:

\*usefultypes> show (map  $(\x \Rightarrow x * 2)$  intVec) "[2, 4, 6, 8, 10]" : String

The notation  $\chi$  => val constructs an anonymous function which takes one argument, x and returns the expression val. Anonymous functions may take several arguments, separated by commas, e.g.  $\x, y, z \Rightarrow$  val. Arguments may also be given explicit types, e.g.  $\chi$  : Int => x  $\star$  2, and can pattern match, e.g.  $\chi$ ,  $y$ ) =>  $x + y$ . We could also use an operator section:

```
*usefultypes> show (map (* 2) intVec)
"[2, 4, 6, 8, 10]" : String
```
( $\star$ 2) is shorthand for a function which multiplies a number by 2. It expands to  $\overline{x}$  =>  $\overline{x}$   $\star$  2. Similarly, (2 $\star$ ) would expand to  $\chi \gg 2 \star x$ .

#### **3.8.3 Maybe**

Maybe describes an optional value. Either there is a value of the given type, or there isn't:

data Maybe a = Just a | Nothing

Maybe is one way of giving a type to an operation that may fail. For example, looking something up in a List (rather than a vector) may result in an out of bounds error:

list\_lookup : Nat -> List a -> Maybe a  $list\_lookup \_$   $Nil$  = Nothing  $list\_lookup Z$  (x :: xs) = Just x list\_lookup (S k) (x :: xs) = list\_lookup k xs

The maybe function is used to process values of type Maybe, either by applying a function to the value, if there is one, or by providing a default value:

maybe : Lazy  $b \rightarrow (a \rightarrow b) \rightarrow$  Maybe  $a \rightarrow b$ 

Note that the type of the first argument is  $Lazy$  b rather than simply b. Since the default value might not be used, we mark it as Lazy in case it is a large expression where evaluating it then discarding it would be wasteful.

#### **3.8.4 Tuples and Dependent Pairs**

Values can be paired with the following built-in data type:

data Pair a b = MkPair a b

As syntactic sugar, we can write (a, b) which, according to context, means either Pair a b or MkPair a b. Tuples can contain an arbitrary number of values, represented as nested pairs:

```
fred : (String, Int)
fred = ("Fred", 42)jim : (String, Int, String)
jim = ("Jim", 25, "Cambridge")
```
#### **3.8.5 Dependent Pairs**

Dependent pairs allow the type of the second element of a pair to depend on the value of the first element. Traditionally, these are referred to as "sigma types":

data Sigma : (a : Type)  $\rightarrow$  (P : a  $\rightarrow$  Type)  $\rightarrow$  Type where MkSigma : {P : a -> Type} -> (x : a) -> P x -> Sigma a P

Again, there is syntactic sugar for this. (a : A  $*$  P) is the type of a pair of A and P, where the name a can occur inside P. (  $a \star \star p$  ) constructs a value of this type. For example, we can pair a number with a Vect of a particular length.

vec : (n : Nat \*\* Vect n Int)  $vec = (2 \star \star [3, 4])$ 

If you like, you can write it out the long way, the two are precisely equivalent.

vec : Sigma Nat (\n => Vect n Int)  $vec = Mksigma 2 [3, 4]$ 

The type checker could of course infer the value of the first element from the length of the vector. We can write an underscore in place of values which we expect the type checker to fill in, so the above definition could also be written as:

vec : (n : Nat \*\* Vect n Int)  $vec = (- * * [3, 4])$ 

We might also prefer to omit the type of the first element of the pair, since, again, it can be inferred:

vec : (n \*\* Vect n Int)  $vec = (-** [3, 4])$ 

One use for dependent pairs is to return values of dependent types where the index is not necessarily known in advance. For example, if we filter elements out of a Vect according to some predicate, we will not know in advance what the length of the resulting vector will be:

filter :  $(a \rightarrow Bool) \rightarrow Vect \n a \rightarrow (p \n\ast \n\ast \n\cdot \n\ast \n\ast)$ 

If the Vect is empty, the result is easy:

filter p Nil =  $($   $**$  [])

In the :: case, we need to inspect the result of a recursive call to filter to extract the length and the vector from the result. To do this, we use with notation, which allows pattern matching on intermediate values:

filter  $p$  ( $x :: xs$ ) with (filter  $p$   $xs$ )  $($   $-$  \*\* xs'  $)$  = if (p x) then (  $-$  \*\* x :: xs' ) else (  $-$  \*\* xs' )

We will see more on  $with$  the notation later.

#### <span id="page-19-0"></span>**3.9 More Expressions**

#### **3.9.1 let bindings**

Intermediate values can be calculated using let bindings:

```
data Person = MkPerson String Int
showPerson : Person -> String
showPerson p = let MkPerson name age = p in
                   name ++ " is " ++ show age ++ " years old"
splitAt : Char -> String -> (String, String)
splitAt c x = case break (== c) x of
                  (x, y) \Rightarrow (x, strTail y)
```
We can do simple pattern matching in  $1 \in t$  bindings too. For example, we can extract fields from a record as follows, as well as by pattern matching at the top level:

```
data Person = MkPerson String Int
showPerson : Person -> String
showPerson p = let MkPerson name age = p in
                   name ++ " is " ++ show age ++ " years old"
```
#### **3.9.2 List comprehensions**

Idris provides *comprehension* notation as a convenient shorthand for building lists. The general form is:

[ expression | qualifiers ]

This generates the list of values produced by evaluating the expression, according to the conditions given by the comma separated qualifiers. For example, we can build a list of Pythagorean triples as follows:

```
pythag : Int -> List (Int, Int, Int)
pythag n = [ (x, y, z) | z <- [1..n], y <- [1..z], x <- [1..y],
                          x * x + y * y == z * z]
```
The [a..b] notation is another shorthand which builds a list of numbers between a and b. Alternatively  $[a,b..c]$  builds a list of numbers between a and c with the increment specified by the difference between a and b. This works for any numeric type, using the count function from the prelude.

#### **3.9.3 case expressions**

Another way of inspecting intermediate values of *simple* types is to use a case expression. The following function, for example, splits a string into two at a given character:

splitAt : Char -> String -> (String, String) splitAt  $c$  x = case break (== c) x of  $(x, y) \Rightarrow (x, strTail y)$ 

break is a library function which breaks a string into a pair of strings at the point where the given function returns true. We then deconstruct the pair it returns, and remove the first character of the second string.

A case expression can match several cases, for example, to inspect an intermediate value of type Maybe a. Recall list lookup which looks up an index in a list, returning Nothing if the index is out of bounds. We can use this to write lookup\_default, which looks up an index and returns a default value if the index is out of bounds:

```
lookup_default : Nat -> List a -> a -> a
lookup_default i xs def = case list_lookup i xs of
                                Nothing => def
                                Just x \Rightarrow x
```
If the index is in bounds, we get the value at that index, otherwise we get a default value:

```
*usefultypes> lookup_default 2 [3,4,5,6] (-1)
5 : Integer
*usefultypes> lookup_default 4 [3,4,5,6] (-1)
-1 : Integer
```
Restrictions: The case construct is intended for simple analysis of intermediate expressions to avoid the need to write auxiliary functions, and is also used internally to implement pattern matching let and lambda bindings. It will *only* work if:

- Each branch *matches* a value of the same type, and *returns* a value of the same type.
- The type of the result is "known". i.e. the type of the expression can be determined *without* type checking the case-expression itself.

## <span id="page-21-0"></span>**3.10 Dependent Records**

*Records* are data types which collect several values (the record's *fields*) together. Idris provides syntax for defining records and *automatically generating field access and update functions*. For example, we can represent a person's name and age in a record:

```
record Person where
    constructor MkPerson
    name : String
   age : Int
fred : Person
fred = MkPerson "Fred" 30
```
Records can have *parameters*, which are listed between the record name and the where keyword, and *fields*, which are in an indented block following the *where* keyword (here, name and age). The constructor name is provided after the constructor keyword. The field names can be used to access the field values:

```
*record> name fred
"Fred" : String
*record> age fred
30 : Int
*record> :t name
name : Person -> String
```
We can also use the field names to update a record (or, more precisely, produce a copy of the record with the given fields updated):

```
*record> record { name = "Jim" } fred
MkPerson "Jim" 30 : Person
*record> record { name = "Jim", age = 20 } fred
MkPerson "Jim" 20 : Person
```
The syntax record {  $field = val$ , ... } generates a function which updates the given fields in a record.

Records, and fields within records, can have dependent types. Updates are allowed to change the type of a field, provided that the result is well-typed.

```
record Class where
   constructor ClassInfo
    students : Vect n Person
    className : String
```
It is safe to update the students field to a vector of a different length because it will not affect the type of the record:

```
addStudent : Person -> Class -> Class
addStudent p c = record { students = p :: students c } c*record> addStudent fred (ClassInfo [] "CS")
ClassInfo [MkPerson "Fred" 30] "CS" : Class
```
#### **3.10.1 Nested record update**

Idris also provides a convenient syntax for accessing and updating nested records. For example, if a field is accessible with the expression  $c$  (b (a x)), it can be updated using the following syntax:

```
record {a->b->c = val } x
```
This returns a new record, with the field accessed by the path  $a \rightarrow b \rightarrow c$  set to x. The syntax is first class, i.e. record { a->b->c = val } itself has a function type. Symmetrically, the field can also be accessed with the following syntax:

```
record { a->b->c } x
```
#### **3.10.2 Parameters and Fields**

Records can have *parameters*, which are not subject to field updates. The parameters appear as arguments to the resulting type, and are written following the record type name. For example, a pair type could be defined as follows:

```
record Prod a b where
    constructor Times
    fst : a
    snd : b
```
The parameters to a record type need not be types. For example, we can restrict the size of classes using a Nat parameter to the Class record:

```
record SizedClass (size : Nat) where
    constructor SizedClassInfo
    students : Vect size Person
    className : String
```
Note that it is no longer possible to write addStudent for this type, as that would change the size of the class.

## **TYPE CLASSES**

<span id="page-24-0"></span>We often want to define functions which work across several different data types. For example, we would like arithmetic operators to work on  $Int$ ,  $Integer$  and  $Float$  at the very least. We would like  $==$  to work on the majority of data types. We would like to be able to display different types in a uniform way.

To achieve this, we use a feature which has proved to be effective in Haskell, namely *type classes*. To define a type class, we provide a collection of overloaded operations which describe the interface for *instances* of that class. A simple example is the Show type class, which is defined in the prelude and provides an interface for converting values to String:

```
class Show a where
    show : a -> String
```
This generates a function of the following type (which we call a *method* of the Show class):

```
show: Show a \Rightarrow a \Rightarrow String
```
We can read this as: "under the constraint that a is an instance of Show, take an input a and return a String." An instance of a class is defined with an instance declaration, which provides implementations of the function for a specific type. For example, the Show instance for Nat could be defined as:

```
instance Show Nat where
   show Z = "Z"show (S k) = "s" + show kIdris> show (S (S (S Z)))
"sssZ" : String
```
Only one instance of a class can be given for a type — instances may not overlap. Instance declarations can themselves have constraints. To help with resolution, the arguments of an instance must be constructors (either data or type constructors), variables or constants (i.e. you cannot give an instance for a function). For example, to define a Show instance for vectors, we need to know that there is a Show instance for the element type, because we are going to use it to convert each element to a String:

```
instance Show a \Rightarrow Show (Vect n a) where
    show xs = "[' + * show' xs ++ "]'" whereshow' : Vect n a -> String
        show' Nil = ""
        show' (x :: Nil) = show xshow' (x :: xs) = show x ++ ", " ++ show' xs
```
## <span id="page-24-1"></span>**4.1 Default Definitions**

The library defines an  $E_q$  class which provides an interface for comparing values for equality or inequality, with instances for all of the built-in types:

class Eq a where  $(==)$  : a  $->$  a  $->$  Bool  $(\neq)$  : a -> a -> Bool

To declare an instance of a type, we have to give definitions of all of the methods. For example, for an instance of Eq for Nat:

instance Eq Nat where  $Z = Z = True$  $(S \ X) == (S \ Y) = X == Y$  $Z = (S \ y) = False$  $(S \times) == Z == False$  $x$  /=  $y$  = not ( $x == y$ )

It is hard to imagine many cases where the  $/$  = method will be anything other than the negation of the result of applying the == method. It is therefore convenient to give a default definition for each method in the class declaration, in terms of the other method:

```
class Eq a where
    (==) : a -> a -> Bool
    (\sqrt{=} ) : a -> a -> Bool
    x /= y = not (x == y)
    x == y = not (x /= y)
```
A minimal complete definition of an Eq instance requires either  $=$  or  $/=$  to be defined, but does not require both. If a method definition is missing, and there is a default definition for it, then the default is used instead.

## <span id="page-25-0"></span>**4.2 Extending Classes**

Classes can also be extended. A logical next step from an equality relation  $E \sigma$  is to define an ordering relation Ord. We can define an Ord class which inherits methods from  $E_q$  as well as defining some of its own:

```
data Ordering = LT | EQ | GT
class Eq a \Rightarrow Ord a where
      compare : a -> a -> Ordering
      (\le) : a \Rightarrow a \Rightarrow Bool
      (>) : a -> a -> Bool
      (\leq) : a \Rightarrow a \Rightarrow Bool
      (\geq)=) : a \Rightarrow a \Rightarrow Bool
      max : a \rightarrow a \rightarrow amin : a \rightarrow a \rightarrow a
```
The Ord class allows us to compare two values and determine their ordering. Only the compare method is required; every other method has a default definition. Using this we can write functions such as sort, a function which sorts a list into increasing order, provided that the element type of the list is in the  $Ord$  class. We give the constraints on the type variables left of the fat arrow  $\Rightarrow$ , and the function type to the right of the fat arrow:

sort : Ord a => List a -> List a

Functions, classes and instances can have multiple constraints. Multiple constaints are written in brackets in a comma separated list, for example:

```
sortAndShow : (Ord a, Show a) => List a -> String
sortAndShow xs = show (sort xs)
```
#### <span id="page-26-0"></span>**4.3 Functors and Applicatives**

So far, we have seen single parameter type classes, where the parameter is of type Type. In general, there can be any number (greater than 0) of parameters, and the parameters can have *any* type. If the type of the parameter is not Type, we need to give an explicit type declaration. For example, the Functor class is defined in the library:

```
class Functor (f : Type -> Type) where
     map : (m : a \rightarrow b) \rightarrow f a \rightarrow f b
```
A functor allows a function to be applied across a structure, for example to apply a function to every element in a List:

```
instance Functor List where
 map f \mid \mid = \mid \midmap f(x::xs) = f(x::map f xs)Idris> map (*2) [1..10]
[2, 4, 6, 8, 10, 12, 14, 16, 18, 20] : List Integer
```
Having defined Functor, we can define Applicative which abstracts the notion of function application:

```
class Functor f \Rightarrow Applicative (f : Type -> Type) where
    pure : a -> f a
     (\langle * \rangle) : f (a \to b) \to f a \to f b
```
#### <span id="page-26-1"></span>**4.4 Monads and do-notation**

infixl 2 <\*>

The Monad class allows us to encapsulate binding and computation, and is the basis of do-notation introduced in Section *["do" notation](#page-16-0)*. It extends Applicative as defined above, and is defined as follows:

class Applicative  $m \implies$  Monad  $(m : Type \rightarrow Type)$  where (>>=) : m a -> (a -> m b) -> m b

Inside a do block, the following syntactic transformations are applied:

- $x \le -y$ ; e becomes  $y \ge (x \le -e)$
- v; e becomes  $v \gg = (\setminus \implies e)$
- let  $x = v$ ; e becomes let  $x = v$  in e

IO is an instance of Monad, defined using primitive functions. We can also define an instance for Maybe, as follows:

```
instance Monad Maybe where
   Nothing >>= k = Nothing
    (Just x) >> k = k x
```
Using this we can, for example, define a function which adds two Maybe Int, using the monad to encapsulate the error handling:

```
m_add : Maybe Int -> Maybe Int -> Maybe Int
m\_add x y = do x' \leftarrow x -- Extract value from xy' <- y -- Extract value from y
                return (x' + y') -- Add them
```
This function will extract the values from  $x$  and  $y$ , if they are both available, or return Nothing if one or both are not ("fail fast"). Managing the Nothing cases is achieved by the >>= operator, hidden by the do notation.

\*classes> m\_add (Just 20) (Just 22) Just 42 : Maybe Int \*classes> m\_add (Just 20) Nothing Nothing : Maybe Int

#### **4.4.1 !-notation**

In many cases, using do-notation can make programs unnecessarily verbose, particularly in cases such as m\_add above where the value bound is used once, immediately. In these cases, we can use a shorthand version, as follows:

m\_add : Maybe Int -> Maybe Int -> Maybe Int  $m\_add x y = return (!x + !y)$ 

The notation  $!$  expr means that the expression expr should be evaluated and then implicitly bound. Conceptually, we can think of ! as being a prefix function with the following type:

(!) : m a -> a

Note, however, that it is not really a function, merely syntax! In practice, a subexpression !  $\exp r$  will lift  $\exp r$ as high as possible within its current scope, bind it to a fresh name x, and replace  $! \exp r$  with x. Expressions are lifted depth first, left to right. In practice, !-notation allows us to program in a more direct style, while still giving a notational clue as to which expressions are monadic.

For example, the expression:

let  $y = 42$  in f  $!(g | (print y) | x)$ 

is lifted to:

let  $y = 42$  in do  $y' \le -p$ rint y  $x' \leftarrow x$  $g' \leftarrow g y' x'$ f g'

#### **4.4.2 Monad comprehensions**

The list comprehension notation we saw in Section *[More Expressions](#page-19-0)* is more general, and applies to anything which is an instance of both Monad and Alternative:

```
class Applicative f \Rightarrow Alternative (f : Type \rightarrow Type) where
     empty : f a
     (\langle | \rangle) : f a -> f a -> f a
```
In general, a comprehension takes the form  $\lceil \exp | \text{qual1}, \text{qual2}, \ldots, \text{qualn} \rceil$  where quali can be one of:

- A generator  $x \le -e$
- A *guard*, which is an expression of type Bool
- A let binding  $let x = e$

To translate a comprehension [exp | qual1, qual2, ..., qualn], first any qualifier qual which is a *guard* is translated to quard qual, using the following function:

quard : Alternative  $f \Rightarrow$  Bool  $\rightarrow$   $f$  ()

Then the comprehension is converted to do notation:

do { qual1; qual2; ...; qualn; return exp; }

Using monad comprehensions, an alternative definition for m\_add would be:

```
m_add : Maybe Int -> Maybe Int -> Maybe Int
m\_add x y = [ x' + y' + x' < - x, y' < - y ]
```
#### <span id="page-28-0"></span>**4.5 Idiom brackets**

While do notation gives an alternative meaning to sequencing, idioms give an alternative meaning to *application*. The notation and larger example in this section is inspired by Conor McBride and Ross Paterson's paper "Applicative Programming with Effects"<sup>[1](#page-28-1)</sup>.

First, let us revisit m\_add above. All it is really doing is applying an operator to two values extracted from Maybe Int. We could abstract out the application:

```
m app : Maybe (a \rightarrow b) \rightarrow Maybe a \rightarrow Maybe b
m_app (Just f) (Just a) = Just (f a)
m app \qquad \qquad = Nothing
```
Using this, we can write an alternative  $m$  add which uses this alternative notion of function application, with explicit calls to m\_app:

m\_add' : Maybe Int -> Maybe Int -> Maybe Int  $m\_add'$  x  $y = m\_app$  ( $m\_app$  (Just  $(+)$ ) x) y

Rather than having to insert m\_app everywhere there is an application, we can use to do the job for us. To do this, we can make Maybe an instance of Applicative as follows, where  $\langle * \rangle$  is defined in the same way as m\_app above (this is defined in the Idris library):

```
instance Applicative Maybe where
     pure = Just
     (Just f) \langle x \rangle (Just a) = Just (f a)
                 \left\langle \star \right\rangle \qquad = Nothing
```
Using  $\langle \star \rangle$  we can use this instance as follows, where a function application  $[ \cdot ]$  f al ...an | | is translated into pure  $f \iff a1 \iff \ldots \iff a$ n:

```
m_add' : Maybe Int -> Maybe Int -> Maybe Int
m\_add' x \ y = [ | x + y | ]
```
#### **4.5.1 An error-handling interpreter**

Idiom notation is commonly useful when defining evaluators. McBride and Paterson describe such an evaluator  $^{1}$ , for a language similar to the following:

data Expr = Var String -- variables | Val Int -- values | Add Expr Expr -- addition

Evaluation will take place relative to a context mapping variables (represented as Strings) to Int values, and can possibly fail. We define a data type Eval to wrap an evaluator:

data Eval : Type -> Type where MkEval : (List (String, Int)  $\rightarrow$  Maybe a)  $\rightarrow$  Eval a

Wrapping the evaluator in a data type means we will be able to make it an instance of a type class later. We begin by defining a function to retrieve values from the context during evaluation:

<span id="page-28-1"></span><sup>1</sup> Conor Mcbride and Ross Paterson. 2008. Applicative programming with effects. J. Funct. Program. 18, 1 (January 2008), 1-13. DOI=10.1017/S0956796807006326 <http://dx.doi.org/10.1017/S0956796807006326>

```
fetch : String -> Eval Int
fetch x = MkEval (\e => fetchVal e) where
    fetchVal : List (String, Int) -> Maybe Int
    fetchVal [] = Nothing
    fetchVal ((v, val) :: xs) = if (x == v)then (Just val)
                                  else (fetchVal xs)
```
When defining an evaluator for the language, we will be applying functions in the context of an Eval, so it is natural to make Eval an instance of Applicative. Before Eval can be an instance of Applicative it is necessary to make Eval an instance of Functor:

```
instance Functor Eval where
    map f (MkEval g) = MkEval (\e => map f (g e))
instance Applicative Eval where
    pure x = MkEval (\e => Just x)
    (<*>) (MkEval f) (MkEval g) = MkEval (\x => app (f x) (g x)) where
         app : Maybe (a \rightarrow b) \rightarrow Maybe a \rightarrow Maybe b
         app (Just fx) (Just gx) = Just (fx gx)
         app \tightharpoonup \qquad \qquad = Nothing
```
Evaluating an expression can now make use of the idiomatic application to handle errors:

```
eval : Expr -> Eval Int
eval (Var x) = fetch xeval (Val x) = \vert x \verteval (Add x y) = [| eval x + eval y |]
runEval : List (String, Int) -> Expr -> Maybe Int
runEval env e = case eval e of
   MkEval envFn => envFn env
```
#### <span id="page-29-0"></span>**4.6 Named Instances**

It can be desirable to have multiple instances of a type class, for example to provide alternative methods for sorting or printing values. To achieve this, instances can be *named* as follows:

```
instance [myord] Ord Nat where
  compare Z (S n) = GTcompare (S \nvert n) Z = LT
  compare Z Z = EQcompare (S \times) (S \times) = compare @{myord} x y
```
This declares an instance as normal, but with an explicit name, myord. The syntax compare  $\mathcal{C}\{\text{myord}\}$ gives an explicit instance to compare, otherwise it would use the default instance for Nat. We can use this, for example, to sort a list of Nat in reverse. Given the following list:

```
testList : List Nat
testList = [3, 4, 1]
```
We can sort it using the default  $Ord$  instance, then the named instance myord as follows, at the Idris prompt:

```
*named_instance> show (sort testList)
"[sO, sssO, ssssO]" : String
*named_instance> show (sort @{myord} testList)
"[ssssO, sssO, sO]" : String
```
## <span id="page-30-0"></span>**4.7 Determining Parameters**

When a class has more than one parameter, it can help resolution if the parameters used to resolve the type class are restricted. For example:

```
class Monad m => MonadState s (m : Type -> Type) | m where
 get : m s
 put : s -> m ()
```
In this class, only m needs to be known to resolve this class, and s can then be determined from the instance. This is declared with the | m after the class declaration. We call m a *determining parameter* of the MonadState class, because it is the parameter used to resolve an instance.

#### **MODULES AND NAMESPACES**

<span id="page-32-0"></span>An Idris program consists of a collection of modules. Each module includes an optional module declaration giving the name of the module, a list of import statements giving the other modules which are to be imported, and a collection of declarations and definitions of types, classes and functions. For example, the listing below gives a module which defines a binary tree type BTree (in a file Btree.idr):

```
module Btree
```

```
data BTree a = Leaf
             | Node (BTree a) a (BTree a)
insert : Ord a => a -> BTree a -> BTree a
insert x Leaf = Node Leaf x Leaf
insert x (Node l \vee r) = if (x \le v) then (Node (insert x 1) v \wedge r)
                                    else (Node l v (insert x r))
toList : BTree a -> List a
toList Leaf = []
toList (Node l v r) = Btree.toList l ++ (v :: Btree.toList r)
toTree : Ord a => List a -> BTree a
toTree [] = Leaf
toTree (x :: xs) = insert x (toTree xs)
```
Then, this gives a main program (in a file  $b$ main.idr) which uses the bst module to sort a list:

```
module Main
import Btree
main : IO ()
main = do let t = t oTree [1, 8, 2, 7, 9, 3]print (Btree.toList t)
```
The same names can be defined in multiple modules. This is possible because in practice names are *qualified* with the name of the module. The names defined in the btree module are, in full:

- Btree.BTree
- Btree.Leaf
- Btree.Node
- Btree.insert
- Btree.toList
- Btree.toTree

If names are otherwise unambiguous, there is no need to give the fully qualified name. Names can be disambiguated either by giving an explicit qualification, or according to their type.

There is no formal link between the module name and its filename, although it is generally advisable to use the same name for each. An import statement refers to a filename, using dots to separate directories. For example, import foo.bar would import the file foo/bar.idr, which would conventionally have the module declaration module foo.bar. The only requirement for module names is that the main module, with the main function, must be called Main—although its filename need not be Main.idr.

## <span id="page-33-0"></span>**5.1 Export Modifiers**

By default, all names defined in a module are exported for use by other modules. However, it is good practice only to export a minimal interface and keep internal details abstract. Idris allows functions, types, and classes to be marked as: public, abstract or private:

- public means that both the name and definition are exported. For functions, this means that the implementation is exported (which means, for example, it can be used in a dependent type). For data types, this means that the type name and the constructors are exported. For classes, this means that the class name and method names are exported.
- abstract means that only the name is exported. For functions, this means that the implementation is not exported. For data types, this means that the type name is exported but not the constructors. For classes, this means that the class name is exported but not the method names.
- private means that neither the name nor the definition is exported.

Note: If any definition is given an export modifier, then all names with no modifier are assumed to be private.

For our btree module, it makes sense for the tree data type and the functions to be exported as abstract, as we see below:

```
module Btree
abstract data BTree a = Leaf
                       | Node (BTree a) a (BTree a)
abstract
insert : Ord a => a -> BTree a -> BTree a
insert x Leaf = Node Leaf x Leaf
insert x (Node l \vee r) = if (x \le v) then (Node (insert x 1) v r)
                                    else (Node l v (insert x r))
abstract
toList : BTree a -> List a
toList Leaf = []
toList (Node l \text{ v r}) = Btree.toList l ++ (v :: Btree.toList r)
abstract
toTree : Ord a => List a -> BTree a
toTree [] = Leaf
toTree (x :: xs) = insert x (toTree xs)
```
Finally, the default export mode can be changed with the %access directive, for example:

```
module Btree
%access abstract
data BTree a = Leaf
                       | Node (BTree a) a (BTree a)
insert : Ord a => a -> BTree a -> BTree a
insert x Leaf = Node Leaf x Leaf
insert x (Node l \text{ v r}) = if (x < v) then (Node (insert x 1) v r)
```
toList : BTree a -> List a toList Leaf = [] toList (Node  $l \text{ v r}$ ) = Btree.toList  $l$  ++ ( $v$  :: Btree.toList r) toTree : Ord a => List a -> BTree a toTree [] = Leaf toTree  $(x :: xs) = insert x$  (toTree xs)

In this case, any function with no access modifier will be exported as abstract, rather than left private.

Additionally, a module can re-export a module it has imported, by using the public modifier on an import. For example:

else (Node l v (insert x r))

```
module A
import B
import public C
public a : AType a = ...
```
The module A will export the name a, as well as any public or abstract names in module C, but will not re-export anything from module B.

#### <span id="page-34-0"></span>**5.2 Explicit Namespaces**

Defining a module also defines a namespace implicitly. However, namespaces can also be given *explicitly*. This is most useful if you wish to overload names within the same module:

```
module Foo
namespace x
 test : Int -> Int
 test x = x \times 2namespace y
 test : String -> String
 test x = x + x
```
This (admittedly contrived) module defines two functions with fully qualified names  $f \circ \circ \cdot x \cdot \cdot \cdot$ foo.y.test, which can be disambiguated by their types:

```
*foo> test 3
6 : Int
*foo> test "foo"
"foofoo" : String
```
## <span id="page-34-1"></span>**5.3 Parameterised blocks**

Groups of functions can be parameterised over a number of arguments using a parameters declaration, for example:

```
parameters (x : Nat, y : Nat)
 addAll : Nat -> Nat
 addAll z = x + y + z
```
The effect of a parameters block is to add the declared parameters to every function, type and data constructor within the block. Outside the block, the parameters must be given explicitly:

\*params> :t addAll addAll : Nat -> Nat -> Nat -> Nat

Parameters blocks can be nested, and can also include data declarations, in which case the parameters are added explicitly to all type and data constructors. They may also be dependent types with implicit arguments:

```
parameters (y : Nat, xs : Vect x a)
  data Vects : Type -> Type where
    MkVects : Vect y a \rightarrow Vects a
  append : Vects a \rightarrow Vect (x + y) a
  append (MkVects ys) = xs ++ ys
```
To use Vects or append outside the block, we must also give the xs and y arguments. Here, we can use placeholders for the values which can be inferred by the type checker:

\*params> show (append \_ \_ (MkVects \_  $[1,2,3]$   $[4,5,6]$ )) "[1, 2, 3, 4, 5, 6]" : String

#### **CHAPTER**

# **PACKAGES**

<span id="page-36-0"></span>Idris includes a simple system for building packages from a package description file. These files can be used with the Idris compiler to manage the development process of your Idris programmes and packages.

## <span id="page-36-1"></span>**6.1 Package Descriptions**

A package description includes the following:

- A header, consisting of the keyword package followed by the package name.
- Fields describing package contents, <field> = <value>

At least one field must be the modules field, where the value is a comma separated list of modules. For example, a library test which has two modules  $f \circ \circ \cdot idr$  and  $bar \cdot idr$  as source files would be written as follows:

package foo

modules = foo, bar

Other examples of package files can be found in the libs directory of the main Idris repository, and in [third-party](https://github.com/idris-lang/Idris-dev/wiki/Libraries) [libraries.](https://github.com/idris-lang/Idris-dev/wiki/Libraries)

Other common fields which may be present in an ipkg file are:

- sourcedir  $=$   $\langle$ dir $\rangle$ , which gives the directory (relative to the current directory) which contains the source. Default is the current directory.
- executable  $=$  <output>, which gives the name of the executable file to generate.
- $\bullet$  main =  $\leq$ module>, which gives the name of the main module, and must be present if the executable field is present.
- opts = "<idris options>", which allows options (such as other packages) to be passed to Idris.

In more advanced cases, particularly to support creating bindings to external C libraries, the following options are available:

- makefile = <file>, which specifies a Makefile, to be built before the Idris modules, for example to support linking with a C library.
- libs = <libs>, which gives a comma separated list of libraries which must be present for the package to be usable.
- objs = <objs>, which gives a comma separated list of additional object files to be installed, perhaps generated by the Makefile.

#### <span id="page-36-2"></span>**6.2 Using Package files**

Given an Idris package file  $text{text .ipkq}$  it can be used with the Idris compiler as follows:

- idris --build test.ipkg will build all modules in the package
- idris --install test.ipkg will install the package, making it accessible by other Idris libraries and programs.
- idris --clean test.ipkg will delete all intermediate code and executable files generated when building.

Once the test package has been installed, the command line option --package test makes it accessible (abbreviated to -p test). For example:

idris -p test Main.idr

**CHAPTER SEVEN**

## **EXAMPLE: THE WELL-TYPED INTERPRETER**

<span id="page-38-0"></span>In this section, we'll use the features we've seen so far to write a larger example, an interpreter for a simple functional programming language, with variables, function application, binary operators and an if...then...else construct. We will use the dependent type system to ensure that any programs which can be represented are well-typed.

## <span id="page-38-1"></span>**7.1 Representing Languages**

First, let us define the types in the language. We have integers, booleans, and functions, represented by Ty:

data Ty = TyInt | TyBool | TyFun Ty Ty

We can write a function to translate these representations to a concrete Idris type — remember that types are first class, so can be calculated just like any other value:

```
\begin{aligned} \text{interpTy} : \text{Ty} &\rightarrow \text{Type} \\ \text{interpTy TyInt} & = \text{Int} \end{aligned}interpTy TyInt
interpTy TyBool = Bool
interpTy (TyFun A T) = interpTy A \rightarrow interpTy T
```
We're going to define a representation of our language in such a way that only well-typed programs can be represented. We'll index the representations of expressions by their type and the types of local variables (the context), which we'll be using regularly as an implicit argument, so we define everything in a using block:

using (G:Vect n Ty)

Expressions are indexed by the types of the local variables, and the type of the expression itself:

data Expr : Vect n Ty  $\rightarrow$  Ty  $\rightarrow$  Type

The full representation of expressions is:

```
data HasType : (i : Fin n) \rightarrow Vect n Ty \rightarrow Ty \rightarrow Type where
     Stop : HasType FZ (t :: G) t
     Pop : HasType k G t -> HasType (FS k) (u :: G) t
data Expr : Vect n Ty \rightarrow Ty \rightarrow Type where
     Var : HasType i G t -> Expr G t
     Val : (x : Int) \rightarrow Expr G TyIntLam : Expr (a :: G) t \rightarrow Expr G (TyFun a t)
     App : Expr G (TyFun a t) \rightarrow Expr G a \rightarrow Expr G t
     Op : (interpTy a \rightarrow interpTy b \rightarrow interpTy c) ->
            Expr G a \rightarrow Expr G b \rightarrow Expr G cIf : Expr G TyBool ->
            Lazy (Expr G a) \rightarrowLazy (Expr G a) \rightarrow Expr G a
```
Since expressions are indexed by their type, we can read the typing rules of the language from the definitions of the constructors. Let us look at each constructor in turn.

We use a nameless representation for variables — they are *de Bruijn indexed*. Variables are represented by a proof of their membership in the context,  $H\text{asType }$  i G T, which is a proof that variable i in context G has type T. This is defined as follows:

```
data HasType : (i : Fin n) \rightarrow Vect n Ty \rightarrow Ty \rightarrow Type whereStop : HasType FZ (t :: G) t
    Pop : HasType k G t -> HasType (FS k) (u : : G) t
```
We can treat *Stop* as a proof that the most recently defined variable is well-typed, and *Pop n* as a proof that, if the nth most recently defined variable is well-typed, so is the n+1th. In practice, this means we use Stop to refer to the most recently defined variable, Pop Stop to refer to the next, and so on, via the Var constructor:

Var : HasType i G t -> Expr G t

So, in an expression  $\{x, \{y\}, x \in \mathbb{R}\}$ , the variable x would have a de Bruijn index of 1, represented as Pop Stop, and  $y \, 0$ , represented as Stop. We find these by counting the number of lambdas between the definition and the use.

A value carries a concrete representation of an integer:

Val :  $(x : Int) \rightarrow Expr G TyInt$ 

A lambda creates a function. In the scope of a function of type  $a \rightarrow \pm$ , there is a new local variable of type  $a$ , which is expressed by the context index:

Lam : Expr (a :: G)  $t \rightarrow$  Expr G (TyFun a  $t$ )

Function application produces a value of type  $\pm$  given a function from a to  $\pm$  and a value of type a:

App : Expr G (TyFun a t) -> Expr G a -> Expr G t

We allow arbitrary binary operators, where the type of the operator informs what the types of the arguments must be:

```
Op : (interpTy a \rightarrow interpTy b \rightarrow interpTy c) \rightarrowExpr G a \rightarrow Expr G b \rightarrow Expr G c
```
Finally, if expressions make a choice given a boolean. Each branch must have the same type, and we will evaluate the branches lazily so that only the branch which is taken need be evaluated:

```
If : Expr G TyBool ->
     Lazy (Expr G a) \rightarrowLazy (Expr G a) \rightarrowExpr G a
```
## <span id="page-39-0"></span>**7.2 Writing the Interpreter**

When we evaluate an  $Expr$ , we'll need to know the values in scope, as well as their types. Env is an environment, indexed over the types in scope. Since an environment is just another form of list, albeit with a strongly specified connection to the vector of local variable types, we use the usual :: and Nil constructors so that we can use the usual list syntax. Given a proof that a variable is defined in the context, we can then produce a value from the environment:

```
data Env : Vect n Ty -> Type where
    Nil : Env Nil
    (::) : interpTy a \rightarrow Env G \rightarrow Env (a :: G)
lookup : HasType i G t \rightarrow Env G \rightarrow interpTy tlookup Stop (x :: xs) = xlookup (Pop k) (x :: xs) = lookup k xs
```
Given this, an interpreter is a function which translates an Expr into a concrete Idris value with respect to a specific environment:

interp : Env  $G \rightarrow$  Expr  $G \tarrow$  > interpTy t

The complete interpreter is defined as follows, for reference. For each constructor, we translate it into the corresponding Idris value:

```
interp env (Var i) = lookup i env
interp env (Val x) = xinterp env (Lam sc) = \overline{x} => interp (x :: env) sc
\text{interp} env (App f s) = interp env f (interp env s)
interp env (Op op x y) = op (interp env x) (interp env y)interp env (If x \tte) = if interp env x then interp env t
                                         else interp env e
```
Let us look at each case in turn. To translate a variable, we simply look it up in the environment:

interp env (Var i) = lookup i env

To translate a value, we just return the concrete representation of the value:

interp env (Val  $x$ ) = x

Lambdas are more interesting. In this case, we construct a function which interprets the scope of the lambda with a new value in the environment. So, a function in the object language is translated to an Idris function:

interp env (Lam sc) =  $\xrightarrows$  interp (x :: env) sc

For an application, we interpret the function and its argument and apply it directly. We know that interpreting  $f$ must produce a function, because of its type:

interp env (App  $f(s) =$  interp env  $f$  (interp env  $s$ )

Operators and conditionals are, again, direct translations into the equivalent Idris constructs. For operators, we apply the function to its operands directly, and for If, we apply the Idris if...then...else construct directly.

```
interp env (Op op x y) = op (interp env x) (interp env y)
interp env (If x \tte) = if interp env x then interp env t
                                         else interp env e
```
#### <span id="page-40-0"></span>**7.3 Testing**

We can make some simple test functions. Firstly, adding two inputs  $\{x \cdot \forall y \cdot y + x \}$  is written as follows:

add : Expr G (TyFun TyInt (TyFun TyInt TyInt)) add = Lam (Lam (Op (+) (Var Stop) (Var (Pop Stop))))

```
More interestingly, a factorial function fact (e.g. x. if (x == 0) then 1 else (fact (x-1)
\star x)), can be written as:
```

```
fact : Expr G (TyFun TyInt TyInt)
fact = Lam (If (Op (=)) (Var Stop) (Val 0))(Va1 1)(Op (*) (App fact (Op (-) (Var Stop) (Val 1)))
                       (Var Stop)))
```
## <span id="page-40-1"></span>**7.4 Running**

To finish, we write a main program which interprets the factorial function on user input:

```
main : IO ()
main = do putStr "Enter a number: "
         x <- getLine
          print (interp [] fact (cast x))
```
Here, cast is an overloaded function which converts a value from one type to another if possible. Here, it converts a string to an integer, giving 0 if the input is invalid. An example run of this program at the Idris interactive environment is:

\$ idris interp.idr

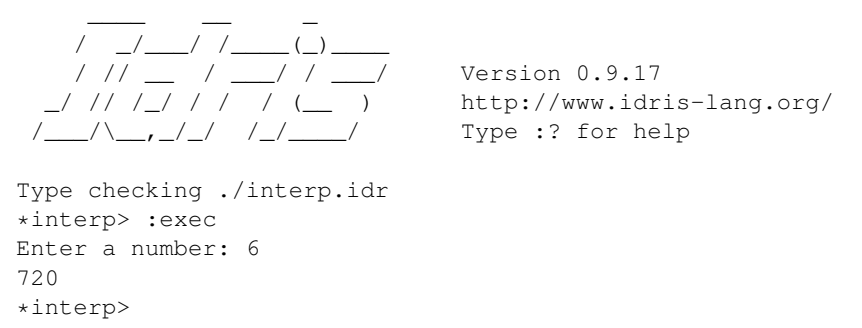

#### **7.4.1 Aside: cast**

The prelude defines a type class Cast which allows conversion between types:

class Cast from to where cast : from -> to

It is a *multi-parameter* type class, defining the source type and object type of the cast. It must be possible for the type checker to infer *both* parameters at the point where the cast is applied. There are casts defined between all of the primitive types, as far as they make sense.

## **VIEWS AND THE "WITH" RULE**

## <span id="page-42-1"></span><span id="page-42-0"></span>**8.1 Dependent pattern matching**

Since types can depend on values, the form of some arguments can be determined by the value of others. For example, if we were to write down the implicit length arguments to  $(++)$ , we'd see that the form of the length argument was determined by whether the vector was empty or not:

 $(++)$  : Vect n a  $->$  Vect m a  $->$  Vect  $(n + m)$  a  $(++) \quad \{n=Z\} \qquad \ [ \ ] \qquad \qquad \ \ \, \forall s \ = \ ys$ (++) {n=S k} (x :: xs) ys = x :: xs ++ ys

If n was a successor in the [] case, or zero in the :: case, the definition would not be well typed.

#### <span id="page-42-2"></span>**8.2 The with rule — matching intermediate values**

Very often, we need to match on the result of an intermediate computation. Idris provides a construct for this, the with rule, inspired by views in Epigram<sup>[1](#page-42-3)</sup>, which takes account of the fact that matching on a value in a dependently typed language can affect what we know about the forms of other values. In its simplest form, the with rule adds another argument to the function being defined, e.g. we have already seen a vector filter function, defined as follows:

```
filter : (a \rightarrow Bool) \rightarrow Vect n a \rightarrow (p** Vect p a)filter p [ ] = ( _ + * [ ] )filter p(x:: xs) with (filter p(x))
  ( ( * * xs' ) = if (p x) then ( * * x : xs' ) else ( * * xs' )
```
Here, the with clause allows us to deconstruct the result of  $filter \, p \times s$ . Effectively, it adds this value as an extra argument, which we place after the vertical bar.

If the intermediate computation itself has a dependent type, then the result can affect the forms of other arguments — we can learn the form of one value by testing another. For example, a Nat is either even or odd. If it's even it will be the sum of two equal Nat. Otherwise, it is the sum of two equal Nat plus one:

```
data Parity : Nat -> Type where
  Even : Parity (n + n)
  Odd : Parity (S (n + n))
```
We say Parity is a *view* of Nat. It has a *covering function* which tests whether it is even or odd and constructs the predicate accordingly.

parity : (n:Nat) -> Parity n

We'll come back to the definition of parity shortly. We can use it to write a function which converts a natural number to a list of binary digits (least significant first) as follows, using the with rule:

<span id="page-42-3"></span><sup>1</sup> Conor McBride and James McKinna. 2004. The view from the left. J. Funct. Program. 14, 1 (January 2004), 69-111. DOI=10.1017/S0956796803004829 [http://dx.doi.org/10.1017/](http://dx.doi.org/10.1017)S0956796803004829ñ

```
natToBin : Nat -> List Bool
natToBin Z = Nil
natToBin k with (parity k)
  natToBin (j + j) | Even = False :: natToBin j
  natToBin (S (j + j)) | Odd = True :: natToBin j
```
The value of the result of parity k affects the form of k, because the result of parity k depends on k. So, as well as the patterns for the result of the intermediate computation (Even and odd) right of the |, we also write how the results affect the other patterns left of the  $\vert$ . Note that there is a function in the patterns  $(+)$  and repeated occurrences of j—this is allowed because another argument has determined the form of these patterns.

We will return to this function in Section *[Provisional Definitions](#page-48-0)* to complete the definition of parity.

# **CHAPTER**

## **NINE**

## **THEOREM PROVING**

## <span id="page-44-1"></span><span id="page-44-0"></span>**9.1 Equality**

Idris allows propositional equalities to be declared, allowing theorems about programs to be stated and proved. Equality is built in, but conceptually has the following definition:

data  $(=)$  : a  $\rightarrow$  b  $\rightarrow$  Type where Refl : x = x

Equalities can be proposed between any values of any types, but the only way to construct a proof of equality is if values actually are equal. For example:

```
fiveIsFive : 5 = 5
fiveIsFive = Refl
twoPlusTwo : 2 + 2 = 4twoPlusTwo = Refl
```
## <span id="page-44-2"></span>**9.2 The Empty Type**

There is an empty type,  $\perp$ , which has no constructors. It is therefore impossible to construct an element of the empty type, at least without using a partially defined or general recursive function (see Section *[Totality Checking](#page-45-0)* for more details). We can therefore use the empty type to prove that something is impossible, for example zero is never equal to a successor:

```
disjoint : (n : Nat) \rightarrow Z = S n \rightarrow Voiddisjoint n p = replace \{P = disjointTy} p ()
  where
    disjointTy : Nat -> Type
    disjointTy Z = ()
    disjointTy (S k) = Void
```
There is no need to worry too much about how this function works — essentially, it applies the library function replace, which uses an equality proof to transform a predicate. Here we use it to transform a value of a type which can exist, the empty tuple, to a value of a type which can't, by using a proof of something which can't exist.

Once we have an element of the empty type, we can prove anything. void is defined in the library, to assist with proofs by contradiction.

void : Void -> a

#### <span id="page-44-3"></span>**9.3 Simple Theorems**

When type checking dependent types, the type itself gets *normalised*. So imagine we want to prove the following theorem about the reduction behaviour of plus:

plusReduces : (n:Nat) -> plus Z n = n

We've written down the statement of the theorem as a type, in just the same way as we would write the type of a program. In fact there is no real distinction between proofs and programs. A proof, as far as we are concerned here, is merely a program with a precise enough type to guarantee a particular property of interest.

We won't go into details here, but the Curry-Howard correspondence  $1$  explains this relationship. The proof itself is trivial, because plus Z n normalises to n by the definition of plus:

plusReduces n = Refl

It is slightly harder if we try the arguments the other way, because plus is defined by recursion on its first argument. The proof also works by recursion on the first argument to plus, namely n.

```
plusReducesZ : (n:Nat) -> n = plus n Z
plusReducesZ Z = Refl
plusReducesZ (S k) = cong (plusReducesZ k)
```
cong is a function defined in the library which states that equality respects function application:

cong : { $f : t \to u$ } ->  $a = b$  ->  $f a = f b$ 

We can do the same for the reduction behaviour of plus on successors:

plusReducesS :  $(n:Nat)$  ->  $(m:Nat)$  -> S (plus n m) = plus n (S m) plusReducesS Z m = Refl plusReducesS (S k) m = cong (plusReducesS k m)

Even for trival theorems like these, the proofs are a little tricky to construct in one go. When things get even slightly more complicated, it becomes too much to think about to construct proofs in this 'batch mode'.

Idris provides interactive editing capabilities, which can help with building proofs. For more details on building proofs interactively in an editor, see *proofs-index*.

#### <span id="page-45-0"></span>**9.4 Totality Checking**

If we really want to trust our proofs, it is important that they are defined by *total* functions — that is, a function which is defined for all possible inputs and is guaranteed to terminate. Otherwise we could construct an element of the empty type, from which we could prove anything:

```
-- making use of 'hd' being partially defined
empty1 : Void
empty1 = hd [] where
   hd : List a -> a
   hd (x :: xs) = x-- not terminating
empty2 : Void
empty2 = empty2
```
Internally, Idris checks every definition for totality, and we can check at the prompt with the :total command. We see that neither of the above definitions is total:

```
*theorems> :total empty1
possibly not total due to: empty1#hd
   not total as there are missing cases
*theorems> :total empty2
possibly not total due to recursive path empty2
```
<span id="page-45-1"></span><sup>&</sup>lt;sup>1</sup> Timothy G. Griffin. 1989. A formulae-as-type notion of control. In Proceedings of the 17th ACM SIGPLAN-SIGACT symposium on Principles of programming languages (POPL '90). ACM, New York, NY, USA, 47-58. DOI=10.1145/96709.96714 <http://doi.acm.org/10.1145/96709.96714>

Note the use of the word "possibly" — a totality check can, of course, never be certain due to the undecidability of the halting problem. The check is, therefore, conservative. It is also possible (and indeed advisable, in the case of proofs) to mark functions as total so that it will be a compile time error for the totality check to fail:

```
total empty2 : Void
empty2 = empty2Type checking ./theorems.idr
theorems.idr:25:empty2 is possibly not total due to recursive path empty2
```
Reassuringly, our proof in Section *[The Empty Type](#page-44-2)* that the zero and successor constructors are disjoint is total:

```
*theorems> :total disjoint
Total
```
The totality check is, necessarily, conservative. To be recorded as total, a function  $f$  must:

- Cover all possible inputs
- Be *well-founded* i.e. by the time a sequence of (possibly mutually) recursive calls reaches f again, it must be possible to show that one of its arguments has decreased.
- Not use any data types which are not *strictly positive*
- Not call any non-total functions

#### **9.4.1 Directives and Compiler Flags for Totality**

By default, Idris allows all well-typed definitions, whether total or not. However, it is desirable for functions to be total as far as possible, as this provides a guarantee that they provide a result for all possible inputs, in finite time. It is possible to make total functions a requirement, either:

- By using the --total compiler flag.
- By adding a %default total directive to a source file. All definitions after this will be required to be total, unless explicitly flagged as partial.

All functions *after* a %default total declaration are required to be total. Correspondingly, after a %default partial declaration, the requirement is relaxed.

Finally, the compiler flag  $-\text{warmpartial}$  causes to print a warning for any undeclared partial function.

#### **9.4.2 Totality checking issues**

Please note that the totality checker is not perfect! Firstly, it is necessarily conservative due to the undecidability of the halting problem, so many programs which *are* total will not be detected as such. Secondly, the current implementation has had limited effort put into it so far, so there may still be cases where it believes a function is total which is not. Do not rely on it for your proofs yet!

#### **9.4.3 Hints for totality**

In cases where you believe a program is total, but Idris does not agree, it is possible to give hints to the checker to give more detail for a termination argument. The checker works by ensuring that all chains of recursive calls eventually lead to one of the arguments decreasing towards a base case, but sometimes this is hard to spot. For example, the following definition cannot be checked as total because the checker cannot decide that filter  $(<= x$ ) xs will always be smaller than  $(x :: xs)$ :

```
qsort : Ord a => List a -> List a
qsort | = |qsort (x :: xs)
   = qsort (filter (<math>x</math>) <math>xs</math>) ++(x :: qsort (filter (>= x) xs))
```
The function assert smaller, defined in the Prelude, is intended to address this problem:

assert\_smaller : a -> a -> a assert\_smaller x y = y

It simply evaluates to its second argument, but also asserts to the totality checker that  $\gamma$  is structurally smaller than x. This can be used to explain the reasoning for totality if the checker cannot work it out itself. The above example can now be written as:

```
total
qsort : Ord a => List a -> List a
qsort [] = []
qsort (x :: xs)
   = qsort (assert_smaller (x :: xs) (filter (< x) xs)) ++
      (x :: qsort (assert_smaller (x :: xs) (filter (\geq x : xs)))
```
The expression assert\_smaller  $(x : : xs)$  (filter  $(\le x)$  xs) asserts that the result of the filter will always be smaller than the pattern  $(x : : xs)$ .

In more extreme cases, the function assert total marks a subexpression as always being total:

assert\_total : a -> a assert\_total x = x

In general, this function should be avoided, but it can be very useful when reasoning about primitives or externally defined functions (for example from a C library) where totality can be shown by an external argument.

## **PROVISIONAL DEFINITIONS**

<span id="page-48-0"></span>Sometimes when programming with dependent types, the type required by the type checker and the type of the program we have written will be different (in that they do not have the same normal form), but nevertheless provably equal. For example, recall the parity function:

data Parity : Nat -> Type where Even : Parity (n + n) Odd : Parity (S (n + n))

We'd like to implement this as follows:

```
parity : (n:Nat) -> Parity n
parity Z = Even \{n=Z\}parity (S Z) = Odd {n=Z}parity (S (S k)) with (parity k)
 parity (S (S (j + j))) | Even = Even {n=S j}
 parity (S (S (S (j + j)))) | Odd = Odd {n=S j}
```
This simply states that zero is even, one is odd, and recursively, the parity of  $k+2$  is the same as the parity of k. Explicitly marking the value of n is even and odd is necessary to help type inference. Unfortunately, the type checker rejects this:

```
viewsbroken.idr:12:10:When elaborating right hand side of ViewsBroken.parity:
Type mismatch between
   Parity (plus (S j) (S j))
and
    Parity (S (S (plus j j)))
Specifically:
    Type mismatch between
        plus (S j) (S j)
    and
        S (S (plus j j))
```
The type checker is telling us that  $(j+1)+(j+1)$  and  $2+j+j$  do not normalise to the same value. This is because plus is defined by recursion on its first argument, and in the second value, there is a successor symbol on the second argument, so this will not help with reduction. These values are obviously equal — how can we rewrite the program to fix this problem?

## <span id="page-48-1"></span>**10.1 Provisional definitions**

*Provisional definitions* help with this problem by allowing us to defer the proof details until a later point. There are two main reasons why they are useful.

- When *prototyping*, it is useful to be able to test programs before finishing all the details of proofs.
- When *reading* a program, it is often much clearer to defer the proof details so that they do not distract the reader from the underlying algorithm.

Provisional definitions are written in the same way as ordinary definitions, except that they introduce the right hand side with a  $?$  = rather than =. We define  $parity$  as follows:

```
parity : (n:Nat) -> Parity n
parity Z = Even \{n=Z\}parity (S Z) = Odd {n=Z}parity (S (S k)) with (parity k)
 parity (S (S (j + j))) | Even ?= Even {n=S j}
 parity (S (S (S (j + j)))) | Odd ?= Odd {n=S j}
```
When written in this form, instead of reporting a type error, Idris will insert a metavariable standing for a theorem which will correct the type error. Idris tells us we have two proof obligations, with names generated from the module and function names:

```
*views> :m
Global metavariables:
        [views.parity_lemma_2,views.parity_lemma_1]
```
The first of these has the following type:

```
*views> :p views.parity_lemma_1
                 ----------------- (views.parity lemma 1) --------
{hole0} : (j : Nat) -> (Parity (plus (S j) (S j))) -> Parity (S (S (plus j j)))
```

```
-views.parity_lemma_1>
```
The two arguments are j, the variable in scope from the pattern match, and value, which is the value we gave in the right hand side of the provisional definition. Our goal is to rewrite the type so that we can use this value. We can achieve this using the following theorem from the prelude:

plusSuccRightSucc : (left : Nat) -> (right : Nat) -> S (left + right) = left + (S right)

We need to use compute again to unfold the definition of plus:

```
-views.parity_lemma_1> compute
```

```
---------------------------------- (views.parity_lemma_1) --------
{hole0} : (j : Nat) -> (Parity (S (plus j (S j)))) -> Parity (S (S (plus j j)))
```
After applying intros we have:

```
-views.parity_lemma_1> intros
 j : Nat
 value : Parity (S (plus j (S j)))
       ---------------------------------- (views.parity_lemma_1) --------
{hole2} : Parity (S (S (plus j j)))
```
Then we apply the plusSuccRightSucc rewrite rule, symmetrically, to  $\dot{\uparrow}$  and  $\dot{\uparrow}$ , giving:

-views.parity\_lemma\_1> rewrite sym (plusSuccRightSucc j j)

j : Nat value : Parity (S (plus j (S j))) ---------- (views.parity\_lemma\_1) -------- ${hole3}$  : Parity (S (plus  $j(S_j)$ ))

sym is a function, defined in the library, which reverses the order of the rewrite:

sym :  $1 = r \rightarrow r = 1$ sym Refl = Refl

We can complete this proof using the trivial tactic, which finds value in the premises. The proof of the second lemma proceeds in exactly the same way.

We can now test the natToBin function from Section *[The with rule — matching intermediate values](#page-42-2)* at the prompt. The number 42 is 101010 in binary. The binary digits are reversed:

```
*views> show (natToBin 42)
"[False, True, False, True, False, True]" : String
```
#### <span id="page-50-0"></span>**10.2 Suspension of Disbelief**

Idris requires that proofs be complete before compiling programs (although evaluation at the prompt is possible without proof details). Sometimes, especially when prototyping, it is easier not to have to do this. It might even be beneficial to test programs before attempting to prove things about them — if testing finds an error, you know you had better not waste your time proving something!

Therefore, Idris provides a built-in coercion function, which allows you to use a value of the incorrect types:

```
believe_me : a -> b
```
Obviously, this should be used with extreme caution. It is useful when prototyping, and can also be appropriate when asserting properties of external code (perhaps in an external C library). The "proof" of views.parity\_lemma\_1 using this is:

```
views.parity_lemma_2 = proof {
    intro;
    intro;
    exact believe_me value;
}
```
The exact tactic allows us to provide an exact value for the proof. In this case, we assert that the value we gave was correct.

#### <span id="page-50-1"></span>**10.3 Example: Binary numbers**

Previously, we implemented conversion to binary numbers using the Parity view. Here, we show how to use the same view to implement a verified conversion to binary. We begin by indexing binary numbers over their Nat equivalent. This is a common pattern, linking a representation (in this case  $Binary$ ) with a meaning (in this case Nat):

```
data Binary : Nat -> Type where
   bEnd : Binary Z
   bO : Binary n \rightarrow Binary (n + n)bI : Binary n -> Binary (S (n + n))
```
bO and bI take a binary number as an argument and effectively shift it one bit left, adding either a zero or one as the new least significant bit. The index,  $n + n$  or S  $(n + n)$  states the result that this left shift then add will have to the meaning of the number. This will result in a representation with the least significant bit at the front.

Now a function which converts a Nat to binary will state, in the type, that the resulting binary number is a faithful representation of the original Nat:

natToBin : (n:Nat) -> Binary n

The Parity view makes the definition fairly simple — halving the number is effectively a right shift after all although we need to use a provisional definition in the odd case:

```
natToBin : (n:Nat) -> Binary n
natToBin Z = bEnd
natToBin (S k) with (parity k)
```

```
natToBin (S (j + j)) | even = bI (natToBin j)
natToBin (S (S (j + j))) | odd ?= b0 (natToBin (S j))
```
The problem with the odd case is the same as in the definition of parity, and the proof proceeds in the same way:

```
natToBin_lemma_1 = proof {
   intro;
   intro;
    rewrite sym (plusSuccRightSucc j j);
    trivial;
}
```
To finish, we'll implement a main program which reads an integer from the user and outputs it in binary.

```
main : IO ()
main = do putStr "Enter a number: "
          x <- getLine
          print (natToBin (fromInteger (cast x)))
```
For this to work, of course, we need a Show instance for Binary n:

```
instance Show (Binary n) where
   show (bO x) = show x ++ "0"show (bI x) = show x ++ "1"show bEnd = "
```
## **INTERACTIVE EDITING**

<span id="page-52-0"></span>By now, we have seen several examples of how Idris' dependent type system can give extra confidence in a function's correctness by giving a more precise description of its intended behaviour in its *type*. We have also seen an example of how the type system can help with EDSL development by allowing a programmer to describe the type system of an object language. However, precise types give us more than verification of programs — we can also exploit types to help write programs which are *correct by construction*.

The Idris REPL provides several commands for inspecting and modifying parts of programs, based on their types, such as case splitting on a pattern variable, inspecting the type of a metavariable, and even a basic proof search mechanism. In this section, we explain how these features can be exploited by a text editor, and specifically how to do so in [Vim.](https://github.com/idris-hackers/idris-vim) An interactive mode for [Emacs](https://github.com/idris-hackers/idris-emacs) is also available.

## <span id="page-52-1"></span>**11.1 Editing at the REPL**

The REPL provides a number of commands, which we will describe shortly, which generate new program fragments based on the currently loaded module. These take the general form

:command [line number] [name]

That is, each command acts on a specific source line, at a specific name, and outputs a new program fragment. Each command has an alternative form, which *updates* the source file in-place:

:command! [line number] [name]

When the REPL is loaded, it also starts a background process which accepts and responds to REPL commands, using idris --client. For example, if we have a REPL running elsewhere, we can execute commands such as:

```
$ idris --client ':t plus'
Prelude.Nat.plus : Nat -> Nat -> Nat
$ idris --client '2+2'
4 : Integer
```
A text editor can take advantage of this, along with the editing commands, in order to provide interactive editing support.

## <span id="page-52-2"></span>**11.2 Editing Commands**

#### **11.2.1 :addclause**

The :addclause n f command (abbreviated :ac n f) creates a template definition for the function named f declared on line n. For example, if the code beginning on line 94 contains:

vzipWith :  $(a \rightarrow b \rightarrow c)$  -> Vect  $n a \rightarrow$  Vect  $n b \rightarrow$  Vect  $n c$  then :ac 94 vzipWith will give: vzipWith f xs ys = ?vzipWith\_rhs

The names are chosen according to hints which may be given by a programmer, and then made unique by the machine by adding a digit if necessary. Hints can be given as follows:

%name Vect xs, ys, zs, ws

This declares that any names generated for types in the Vect family should be chosen in the order xs, ys, zs, ws.

#### **11.2.2 :casesplit**

The : casesplit n x command, abbreviated : cs n x, splits the pattern variable x on line n into the various pattern forms it may take, removing any cases which are impossible due to unification errors. For example, if the code beginning on line 94 is:

```
vzipWith : (a \rightarrow b \rightarrow c) ->
             Vect n a \rightarrow Vect n b \rightarrow Vect n cvzipWith f xs ys = ?vzipWith_rhs
then :cs 96 xs will give:
vzipWith f [] ys = ?vzipWith_rhs_1
vzipWith f (x :: xs) ys = ?vzipWith_rhs_2
```
That is, the pattern variable  $x s$  has been split into the two possible cases  $\lceil \cdot \rceil$  and  $x : : x s$ . Again, the names are chosen according to the same heuristic. If we update the file (using : cs!) then case split on ys on the same line, we get:

vzipWith f [] [] = ?vzipWith\_rhs\_3

That is, the pattern variable ys has been split into one case  $\lceil \cdot \rceil$ , Idris having noticed that the other possible case y :: ys would lead to a unification error.

#### **11.2.3 :addmissing**

The :addmissing n f command, abbreviated :am n f, adds the clauses which are required to make the function  $f$  on line n cover all inputs. For example, if the code beginning on line 94 is

```
vzipWith : (a \rightarrow b \rightarrow c) \rightarrowVect n a \rightarrow Vect n b \rightarrow Vect n cvzipWith f [] [] = ?vzipWith_rhs_1
then :am 96 vzipWith gives:
vzipWith f(x:: xs) (y :: ys) = ?vzipWith_rhs_2
```
That is, it notices that there are no cases for non-empty vectors, generates the required clauses, and eliminates the clauses which would lead to unification errors.

#### **11.2.4 :proofsearch**

The : proofsearch n f command, abbreviated : ps n f, attempts to find a value for the metavariable f on line n by proof search, trying values of local variables, recursive calls and constructors of the required family. Optionally, it can take a list of *hints*, which are functions it can try applying to solve the metavariable. For example, if the code beginning on line 94 is:

```
vzipWith : (a \rightarrow b \rightarrow c) \rightarrowVect n a -> Vect n b -> Vect n c
vzipWith f [] [] = ?vzipWith_rhs_1
vzipWith f (x :: xs) (y :: ys) = ?vzipWith_rhs_2then : ps 96 vzipWith rhs 1 will give
[]
```
This works because it is searching for a Vect of length 0, of which the empty vector is the only possibiliy. Similarly, and perhaps surprisingly, there is only one possibility if we try to solve :ps 97 vzipWith\_rhs\_2:

f x y :: (vzipWith f xs ys)

This works because  $vzipWith$  has a precise enough type: The resulting vector has to be non-empty (a ::); the first element must have type c and the only way to get this is to apply  $f$  to x and y; finally, the tail of the vector can only be built recursively.

#### **11.2.5 :makewith**

The : makewith n f command, abbreviated : mw n f, adds a with to a pattern clause. For example, recall parity. If line 10 is:

```
parity (S k) = ?parity_rhs
then :mw 10 parity will give:
parity (S k) with (_)
 parity (S k) | with_pat = ?parity_rhs
```
If we then fill in the placeholder \_ with parity k and case split on with\_pat using :cs 11 with\_pat we get the following patterns:

```
parity (S (plus n n)) | even = ?parity_rhs_1
parity (S (S (plus n n))) | odd = ?parity_rhs_2
```
Note that case splitting has normalised the patterns here (giving plus rather than +). In any case, we see that using interactive editing significantly simplifies the implementation of dependent pattern matching by showing a programmer exactly what the valid patterns are.

#### <span id="page-54-0"></span>**11.3 Interactive Editing in Vim**

The editor mode for Vim provides syntax highlighting, indentation and interactive editing support using the commands described above. Interactive editing is achieved using the following editor commands, each of which update the buffer directly:

- **\d** adds a template definition for the name declared on the current line (using : addclause).
- **\c** case splits the variable at the cursor (using :casesplit).
- **\m** adds the missing cases for the name at the cursor (using : addmissing).
- \w adds a with clause (using :makewith).
- **\o** invokes a proof search to solve the metavariable under the cursor (using :proof search).
- **\p** invokes a proof search with additional hints to solve the metavariable under the cursor (using :proofsearch).

There are also commands to invoke the type checker and evaluator:

• **\t** displays the type of the (globally visible) name under the cursor. In the case of a metavariable, this displays the context and the expected type.

- \e prompts for an expression to evaluate.
- $\trsim$  reloads and type checks the buffer.

Corresponding commands are also available in the Emacs mode. Support for other editors can be added in a relatively straighforward manner by using idris -client.

# **CHAPTER TWELVE**

## **SYNTAX EXTENSIONS**

<span id="page-56-0"></span>Idris supports the implementation of *Embedded Domain Specific Languages* (EDSLs) in several ways <sup>[1](#page-56-2)</sup>. One way, as we have already seen, is through extending do notation. Another important way is to allow extension of the core syntax. In this section we describe two ways of extending the syntax: syntax rules and dsl notation.

## <span id="page-56-1"></span>**12.1 syntax rules**

We have seen  $if...then...else$  expressions, but these are not built in. Instead, we can define a function in the prelude as follows (we have already seen this function in Section *[Laziness](#page-16-1)*):

```
ifThenElse : (x:Bool) \rightarrow Lazy a \rightarrow Lazy a \rightarrow a;ifThenElse True t e = t;
ifThenElse False t e = e;
```
and then extend the core syntax with a syntax declaration:

syntax if [test] then [t] else [e] = ifThenElse test t e;

The left hand side of a syntax declaration describes the syntax rule, and the right hand side describes its expansion. The syntax rule itself consists of:

- Keywords here, if, then and else, which must be valid identifiers
- Non-terminals included in square brackets, [test], [t] and [e] here, which stand for arbitrary expressions. To avoid parsing ambiguities, these expressions cannot use syntax extensions at the top level (though they can be used in parentheses).
- Names included in braces, which stand for names which may be bound on the right hand side.
- Symbols included in quotations marks, e.g. : =. This can also be used to include reserved words in syntax rules, such as let or in.

The limitations on the form of a syntax rule are that it must include at least one symbol or keyword, and there must be no repeated variables standing for non-terminals. Any expression can be used, but if there are two non-terminals in a row in a rule, only simple expressions may be used (that is, variables, constants, or bracketed expressions). Rules can use previously defined rules, but may not be recursive. The following syntax extensions would therefore be valid:

```
syntax [var] " := " [val] " = Assign var val;
syntax [test] "?" [t] ":" [e] = if test then t else e;
syntax select [x] from [t] "where" [w] = SelectWhere x t w;
syntax select [x] from [t] = Select x t;
```
Syntax macros can be further restricted to apply only in patterns (i.e., only on the left hand side of a pattern match clause) or only in terms (i.e. everywhere but the left hand side of a pattern match clause) by being marked as

<span id="page-56-2"></span><sup>&</sup>lt;sup>1</sup> Edwin Brady and Kevin Hammond. 2012. Resource-Safe systems programming with embedded domain specific languages. In Proceedings of the 14th international conference on Practical Aspects of Declarative Languages (PADL'12), Claudio Russo and Neng-Fa Zhou (Eds.). Springer-Verlag, Berlin, Heidelberg, 242-257. DOI=10.1007/978-3-642-27694-1\_18 [http://dx.doi.org/10.1007/978-3-642-27694-1\\_18](http://dx.doi.org/10.1007/978-3-642-27694-1_18)

pattern or term syntax rules. For example, we might define an interval as follows, with a static check that the lower bound is below the upper bound using so:

```
data Interval : Type where
  MkInterval : (lower : Float) -> (upper : Float) ->
                so (lower < upper) -> Interval
```
We can define a syntax which, in patterns, always matches oh for the proof argument, and in terms requires a proof term to be provided:

pattern syntax "["  $[x]$  "..."  $[y]$  "]" = MkInterval x y oh term syntax "[" [x] "..." [y] "]" = MkInterval x y ?bounds\_lemma

In terms, the syntax  $[x...y]$  will generate a proof obligation bounds lemma (possibly renamed).

Finally, syntax rules may be used to introduce alternative binding forms. For example, a for loop binds a variable on each iteration:

```
syntax for \{x\} in \{xs\} ":" \lfloor body\rfloor = \text{forLoop xs } (\{x \Rightarrow body\})main : IO ()
main = do for x in [1..10]:putStrLn ("Number " ++ show x)
            putStrLn "Done!"
```
Note that we have used the  $\{x\}$  form to state that x represents a bound variable, substituted on the right hand side. We have also put in in quotation marks since it is already a reserved word.

#### <span id="page-57-0"></span>**12.2 dsl notation**

The well-typed interpreter in Section *[Example: The Well-Typed Interpreter](#page-38-0)* is a simple example of a common programming pattern with dependent types. Namely: describe an *object language* and its type system with dependent types to guarantee that only well-typed programs can be represented, then program using that representation. Us-ing this approach we can, for example, write programs for serialising binary data <sup>[2](#page-57-1)</sup> or running concurrent processes safely  $3$ .

Unfortunately, the form of object language programs makes it rather hard to program this way in practice. Recall the factorial program in Expr for example:

```
fact : Expr G (TyFun TyInt TyInt)
fact = Lam (If (Op (=)) (Var Stop) (Val 0))(Val 1) (Op (*) (app fact (Op (-) (Var Stop) (Val 1)))
                               (Var Stop)))
```
Since this is a particularly useful pattern, Idris provides syntax overloading <sup>1</sup> to make it easier to program in such object languages:

```
mkLam : TTName -> Expr (t::q) t' -> Expr q (TyFun t t')
mkLam _ body = Lam body
dsl expr
   variable = Var
   index_first = Stop
   index_next = Pop
   lambda = mkLam
```
<span id="page-57-1"></span><sup>&</sup>lt;sup>2</sup> Edwin C. Brady. 2011. IDRIS -: systems programming meets full dependent types. In Proceedings of the 5th ACM workshop on Programming languages meets program verification (PLPV '11). ACM, New York, NY, USA, 43-54. DOI=10.1145/1929529.1929536 <http://doi.acm.org/10.1145/1929529.1929536>

<span id="page-57-2"></span><sup>&</sup>lt;sup>3</sup> Edwin Brady and Kevin Hammond. 2010. Correct-by-Construction Concurrency: Using Dependent Types to Verify Implementations of Effectful Resource Usage Protocols. Fundam. Inf. 102, 2 (April 2010), 145-176. <http://dl.acm.org/citation.cfm?id=1883636>

A dsl block describes how each syntactic construct is represented in an object language. Here, in the expr language, any variable is translated to the Var constructor, using Pop and Stop to construct the de Bruijn index (i.e., to count how many bindings since the variable itself was bound); and any lambda is translated to a Lam constructor. The mkLam function simply ignores its first argument, which is the name that the user chose for the variable. It is also possible to overload  $l \in t$  and dependent function syntax (pi) in this way. We can now write fact as follows:

```
fact : Expr G (TyFun TyInt TyInt)
fact = expr (x \Rightarrow If (Op (==) x (Val 0))
                        (Val 1) (Op (*) (app fact (Op (-) x (Val 1))) x))
```
In this new version, expr declares that the next expression will be overloaded. We can take this further, using idiom brackets, by declaring:

```
(<$>) : (f : Lazy (Expr G (TyFun a t))) -> Expr G a -> Expr G t
(<\xi>) f a = App f a
pure : Expr G a -> Expr G a
pure = id
```
Note that there is no need for these to be part of an instance of Applicative, since idiom bracket notation translates directly to the names <\*> and pure, and ad-hoc type-directed overloading is allowed. We can now say:

fact : Expr G (TyFun TyInt TyInt) fact =  $expr$  ( $\x => If$  (Op (==) x (Val 0)) (Val 1) (Op (\*) [| fact (Op (-) x (Val 1)) |] x))

With some more ad-hoc overloading and type class instances, and a new syntax rule, we can even go as far as:

```
syntax "IF" [x] "THEN" [t] "ELSE" [e] = If x t e
fact : Expr G (TyFun TyInt TyInt)
fact = expr (\xrightarrow{x} => IF x == 0 THEN 1 ELSE [| fact (x - 1) |] * x)
```
# **CHAPTER THIRTEEN**

## **MISCELLANY**

<span id="page-60-0"></span>In this section we discuss a variety of additional features:

- auto, implicit, and default arguments;
- literate programming;
- interfacing with external libraries through the foreign function
- interface;
- type providers;
- code generation; and
- the universe hierarchy.

## <span id="page-60-1"></span>**13.1 Auto implicit arguments**

We have already seen implicit arguments, which allows arguments to be omitted when they can be inferred by the type checker, e.g.

index : {a:Type}  $\rightarrow$  {n:Nat}  $\rightarrow$  Fin n  $\rightarrow$  Vect n a  $\rightarrow$  a

In other situations, it may be possible to infer arguments not by type checking but by searching the context for an appropriate value, or constructing a proof. For example, the following definition of head which requires a proof that the list is non-empty:

```
isCons : List a -> Bool
isCons [] = False
isCons (x :: xs) = Truehead : (xs : List a) \rightarrow (isCons xs = True) \rightarrow a
head (x :: xs) = x
```
If the list is statically known to be non-empty, either because its value is known or because a proof already exists in the context, the proof can be constructed automatically. Auto implicit arguments allow this to happen silently. We define head as follows:

```
head : (xs : List a) \rightarrow {auto p : isCons xs = True} \rightarrow a
head (x :: xs) = x
```
The auto annotation on the implicit argument means that Idris will attempt to fill in the implicit argument using the trivial tactic, which searches through the context for a proof, and tries to solve with refl if a proof is not found. Now when head is applied, the proof can be omitted. In the case that a proof is not found, it can be provided explicitly as normal:

head xs {p = ?headProof}

More generally, we can fill in implicit arguments with a default value by annotating them with default. The definition above is equivalent to:

```
head : (xs : List a) ->
      {default proof { trivial; } p : isCons xs = True} -> a
head (x :: xs) = x
```
## <span id="page-61-0"></span>**13.2 Implicit conversions**

Idris supports the creation of *implicit conversions*, which allow automatic conversion of values from one type to another when required to make a term type correct. This is intended to increase convenience and reduce verbosity. A contrived but simple example is the following:

```
implicit intString : Int -> String
intString = show
test : Int -> String
test x = "Number " ++ x
```
In general, we cannot append an Int to a String, but the implicit conversion function intString can convert x to a String, so the definition of test is type correct. An implicit conversion is implemented just like any other function, but given the implicit modifier, and restricted to one explicit argument.

Only one implicit conversion will be applied at a time. That is, implicit conversions cannot be chained. Implicit conversions of simple types, as above, are however discouraged! More commonly, an implicit conversion would be used to reduce verbosity in an embedded domain specific language, or to hide details of a proof. Such examples are beyond the scope of this tutorial.

#### <span id="page-61-1"></span>**13.3 Literate programming**

Like Haskell, Idris supports *literate* programming. If a file has an extension of . lidr then it is assumed to be a literate file. In literate programs, everything is assumed to be a comment unless the line begins with a greater than sign >, for example:

```
> module literate
This is a comment. The main program is below
> main : IO ()
> main = putStrLn "Hello literate world!\n"
```
An additional restriction is that there must be a blank line between a program line (beginning with >) and a comment line (beginning with any other character).

## <span id="page-61-2"></span>**13.4 Foreign function calls**

For practical programming, it is often necessary to be able to use external libraries, particularly for interfacing with the operating system, file system, networking, *et cetera*. Idris provides a lightweight foreign function interface for achieving this, as part of the prelude. For this, we assume a certain amount of knowledge of C and the gcc compiler. First, we define a datatype which describes the external types we can handle:

data FTy = FInt | FFloat | FChar | FString | FPtr | FUnit

Each of these corresponds directly to a C type. Respectively: int, double, char, char $\star$ , void $\star$  and void. There is also a translation to a concrete Idris type, described by the following function:

```
interpFTy : FTy -> Type
interpFTy FInt = Int
interpFTy FFloat = Float
```

```
interpFTy FChar = Char
interpFTy FString = String
interpFTy FPtr = Ptr
interry FUnit = ()
```
A foreign function is described by a list of input types and a return type, which can then be converted to an Idris type:

ForeignTy :  $(xs:List FTy) \rightarrow (t:FTy) \rightarrow Type$ 

A foreign function is assumed to be impure, so ForeignTy builds an IO type, for example:

```
Idris> ForeignTy [FInt, FString] FString
Int -> String -> IO String : Type
Idris> ForeignTy [FInt, FString] FUnit
Int \rightarrow String \rightarrow IO () : Type
```
We build a call to a foreign function by giving the name of the function, a list of argument types and the return type. The built in construct mkForeign converts this description to a function callable by Idris:

```
data Foreign : Type -> Type where
    FFun : String \rightarrow (xs:List FTy) \rightarrow (t:FTy) \rightarrowForeign (ForeignTy xs t)
mkForeign : Foreign x -> x
```
Note that the compiler expects mkForeign to be fully applied to build a complete foreign function call. For example, the putStr function is implemented as follows, as a call to an external function putStr defined in the run-time system:

putStr : String -> IO () putStr x = mkForeign (FFun "putStr" [FString] FUnit) x

#### **13.4.1 Include and linker directives**

Foreign function calls are translated directly to calls to C functions, with appropriate conversion between the Idris representation of a value and the C representation. Often this will require extra libraries to be linked in, or extra header and object files. This is made possible through the following directives:

- %lib target  $x$  include the libx library. If the target is  $C$  this is equivalent to passing the  $-1x$  option to  $qcc$ . If the target is Java the library will be interpreted as a groupId:artifactId:packaging:version dependency coordinate for maven.
- $\frac{1}{2}$  include target x use the header file or import x for the given back end target.
- $\delta$ link target x.o link with the object file x.o when using the given back end target.
- %dynamic  $x.s$  dynamically link the interpreter with the shared object  $x.s$  o.

#### **13.4.2 Testing foreign function calls**

Normally, the Idris interpreter (used for typechecking and at the REPL) will not perform IO actions. Additionally, as it neither generates C code nor compiles to machine code, the %lib, %include and %link directives have no effect. IO actions and FFI calls can be tested using the special REPL command :x EXPR, and C libraries can be dynamically loaded in the interpreter by using the :dynamic command or the %dynamic directive. For example:

```
Idris> :dynamic libm.so
Idris> :x unsafePerformIO ((mkForeign (FFun "sin" [FFloat] FFloat)) 1.6)
0.9995736030415051 : Float
```
## <span id="page-63-0"></span>**13.5 Type Providers**

Idris type providers, inspired by F#'s type providers, are a means of making our types be "about" something in the world outside of Idris. For example, given a type that represents a database schema and a query that is checked against it, a type provider could read the schema of a real database during type checking.

Idris type providers use the ordinary execution semantics of Idris to run an IO action and extract the result. This result is then saved as a constant in the compiled code. It can be a type, in which case it is used like any other type, or it can be a value, in which case it can be used as any other value, including as an index in types.

Type providers are still an experimental extension. To enable the extension, use the %language directive:

%language TypeProviders

A provider p for some type t is simply an expression of type  $IO$  (Provider t). The  $\epsilon$  provide directive causes the type checker to execute the action and bind the result to a name. This is perhaps best illustrated with a simple example. The type provider  $f$  rom $F$  ile reads a text file. If the file consists of the string  $Int$ , then the type Int will be provided. Otherwise, it will provide the type Nat.

```
strToType : String -> Type
strToType "Int" = Int
strToType _ = Nat
fromFile : String -> IO (Provider Type)
fromFile fname = do str <- readFile fname
                    return (Provide (strToType (trim str)))
```
We then use the  $\gamma$  provide directive:

```
%provide (T1 : Type) with fromFile "theType"
foo : T1
foo = 2
```
If the file named theType consists of the word Int, then foo will be an Int. Otherwise, it will be a Nat. When Idris encounters the directive, it first checks that the provider expression fromFile theType has type IO (Provider Type). Next, it executes the provider. If the result is Provide  $t$ , then T1 is defined as  $t$ . Otherwise, the result is an error.

Our datatype  $\text{Provider } t$  has the following definition:

data Provider a = Error String | Provide a

We have already seen the Provide constructor. The Error constructor allows type providers to return useful error messages. The example in this section was purposefully simple. More complex type provider implementations, including a statically-checked SQLite binding, are available in an external collection  $^1$  $^1$ .

## <span id="page-63-1"></span>**13.6 C Target**

The default target of Idris is C. Compiling via :

\$ idris hello.idr -o hello

is equivalent to :

\$ idris --codegen C hello.idr -o hello

When the command above is used, a temporary C source is generated, which is then compiled into an executable named hello.

<span id="page-63-2"></span><sup>1</sup> <https://github.com/david-christiansen/idris-type-providers>

In order to view the generated C code, compile via :

\$ idris hello.idr -S -o hello.c

To turn optimisations on, use the  $\frac{1}{2}$  C pragma within the code, as is shown below :

```
module Main
%flag C "-O3"
factorial : Int -> Int
factorial 0 = 1factorial n = n * (factorial (n-1))main : IO ()
main = do
    putStrLn $ show $ factorial 3
```
#### <span id="page-64-0"></span>**13.7 JavaScript Target**

Idris is capable of producing *JavaScript* code that can be run in a browser as well as in the *NodeJS* environment or alike. One can use the FFI to communicate with the *JavaScript* ecosystem.

#### **13.7.1 Code Generation**

Code generation is split into two separate targets. To generate code that is tailored for running in the browser issue the following command:

\$ idris --codegen javascript hello.idr -o hello.js

The resulting file can be embedded into your HTML just like any other *JavaScript* code.

Generating code for *NodeJS* is slightly different. Idris outputs a *JavaScript* file that can be directly executed via node.

```
$ idris --codegen node hello.idr -o hello
$ /hello
Hello world
```
Take into consideration that the *JavaScript* code generator is using console.log to write text to stdout, this means that it will automatically add a newline to the end of each string. This behaviour does not show up in the *NodeJS* code generator.

#### **13.7.2 Using the FFI**

To write a useful application we need to communicate with the outside world. Maybe we want to manipulate the DOM or send an Ajax request. For this task we can use the FFI. Since most *JavaScript* APIs demand callbacks we need to extend the FFI so we can pass functions as arguments.

The *JavaScript* FFI works a little bit differently than the regular FFI. It uses positional arguments to directly insert our arguments into a piece of *JavaScript* code.

One could use the primitive addition of *JavaScript* like so:

```
module Main
primPlus : Int -> Int -> IO Int
primPlus a b = mkForeign (FFun "%0 + %1" [FInt, FInt] FInt) a bmain : IO ()
main = do
```

```
a <- primPlus 1 1
b <- primPlus 1 2
print (a, b)
```
Notice that the %n notation qualifies the position of the n-th argument given to our foreign function starting from 0. When you need a percent sign rather than a position simply use  $\frac{1}{2}$  instead.

Passing functions to a foreign function is very similar. Let's assume that we want to call the following function from the *JavaScript* world:

```
function twice(f, x) {
  return f(f(x));
}
```
We obviously need to pass a function  $f$  here (we can infer it from the way we use  $f$  in  $twice$ , it would be more obvious if *JavaScript* had types).

The *JavaScript* FFI is able to understand functions as arguments when you give it something of type FFunction. The following example code calls  $twice$  in *JavaScript* and returns the result to our Idris program:

```
module Main
twice : (Int \rightarrow Int) \rightarrow Int \rightarrow IO Int
twice f x = mkForeign (
  FFun "twice(%0,%1)" [FFunction FInt FInt, FInt] FInt
) f x
main : IO ()
main = do
  a \leftarrow twice (+1) 1
  print a
```
The program outputs 3, just like we expected.

#### **13.7.3 Including external** *JavaScript* **files**

Whenever one is working with *JavaScript* one might want to include external libraries or just some functions that she or he wants to call via FFI which are stored in external files. The *JavaScript* and *NodeJS* code generators understand the %include directive. Keep in mind that *JavaScript* and *NodeJS* are handled as different code generators, therefore you will have to state which one you want to target. This means that you can include different files for *JavaScript* and *NodeJS* in the same Idris source file.

So whenever you want to add an external *JavaScript* file you can do this like so:

For *NodeJS*:

%include Node "path/to/external.js"

And for use in the browser:

%include JavaScript "path/to/external.js"

The given files will be added to the top of the generated code.

#### **13.7.4 Including** *NodeJS* **modules**

The *NodeJS* code generator can also include modules with the  $\frac{1}{2}$  ib directive.

```
%lib Node "fs"
```
This directive compiles into the following *JavaScript*

```
var fs = require("fs");
```
#### **13.7.5 Shrinking down generated** *JavaScript*

Idris can produce very big chunks of *JavaScript* code. However, the generated code can be minified using the closure-compiler from Google. Any other minifier is also suitable but closure-compiler offers advanced compilation that does some aggressive inlining and code elimination. Idris can take full advantage of this compilation mode and it's highly recommended to use it when shipping a *JavaScript* application written in Idris.

#### <span id="page-66-0"></span>**13.8 Cumulativity**

Since values can appear in types and *vice versa*, it is natural that types themselves have types. For example:

```
*universe> :t Nat
Nat : Type
*universe> :t Vect
Vect : Nat -> Type -> Type
```
But what about the type of Type? If we ask Idris it reports

```
*universe> :t Type
Type : Type 1
```
If Type were its own type, it would lead to an inconsistency due to [Girard's paradox](http://www.cs.cmu.edu/afs/cs.cmu.edu/user/kw/www/scans/girard72thesis.pdf) , so internally there is a *hierarchy* of types (or *universes*):

Type : Type 1 : Type 2 : Type 3 : ...

Universes are *cumulative*, that is, if  $x :$  Type n we can also have that  $x :$  Type m, as long as  $n <$ m. The typechecker generates such universe constraints and reports an error if any inconsistencies are found. Ordinarily, a programmer does not need to worry about this, but it does prevent (contrived) programs such as the following:

```
myid : (a : Type) -> a -> a
myid x = xidid : (a : Type) \rightarrow a \rightarrow aidid = myid _ myid
```
The application of myid to itself leads to a cycle in the universe hierarchy — myid's first argument is a Type, which cannot be at a lower level than required if it is applied to itself.

# **CHAPTER FOURTEEN**

# **FURTHER READING**

<span id="page-68-0"></span>Further information about Idris programming, and programming with dependent types in general, can be obtained from various sources:

- The Idris web site [\(http://idris-lang.org/\)](http://idris-lang.org/) and by asking questions on the mailing list.
- The IRC channel #idris, on [chat.freenode.net.](http://chat.freenode.net)
- The wiki [\(https://github.com/idris-lang/Idris-dev/wiki/\)](https://github.com/idris-lang/Idris-dev/wiki/) has further user provided information, in particular:
	- <https://github.com/idris-lang/Idris-dev/wiki/Manual>
	- <https://github.com/idris-lang/Idris-dev/wiki/Language-Features>
- Examining the prelude and exploring the **samples** in the distribution. The Idris source can be found online at: [https://github.com/idris-lang/Idris-dev.](https://github.com/idris-lang/Idris-dev)
- Existing projects on the Idris Hackers web space: [http://idris-hackers.github.io.](http://idris-hackers.github.io)
- Various papers (e.g.  $\frac{1}{2}$  $\frac{1}{2}$  $\frac{1}{2}$  $\frac{1}{2}$  $\frac{1}{2}$ , and  $\frac{3}{2}$  $\frac{3}{2}$  $\frac{3}{2}$ ). Although these mostly describe older versions of Idris.